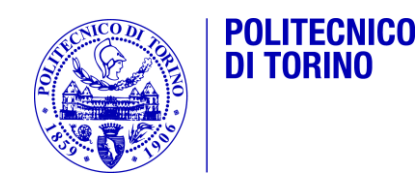

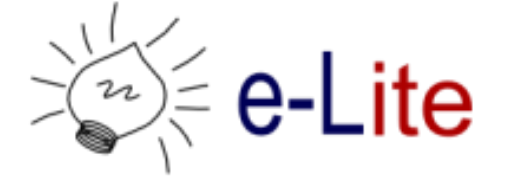

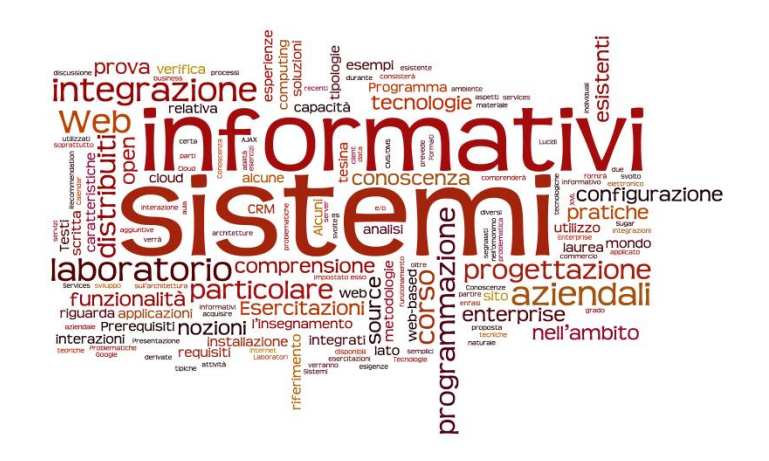

## Designing the User Experience

Sistemi Informativi Aziendali – A.A. 2013/2014

## Obiettivi

- 1. Sviluppare un design incentrato sull'utente
- 2. Regole con cui viene sviluppato il design
- 3. Integrarsi nel ciclo si sviluppo del Sistema Informativo

## Argomenti

- Introduzione all'usabilità
- ▶ Progettazione human centered
- Mockup di interfacce

## Il ruolo dell'interfaccia

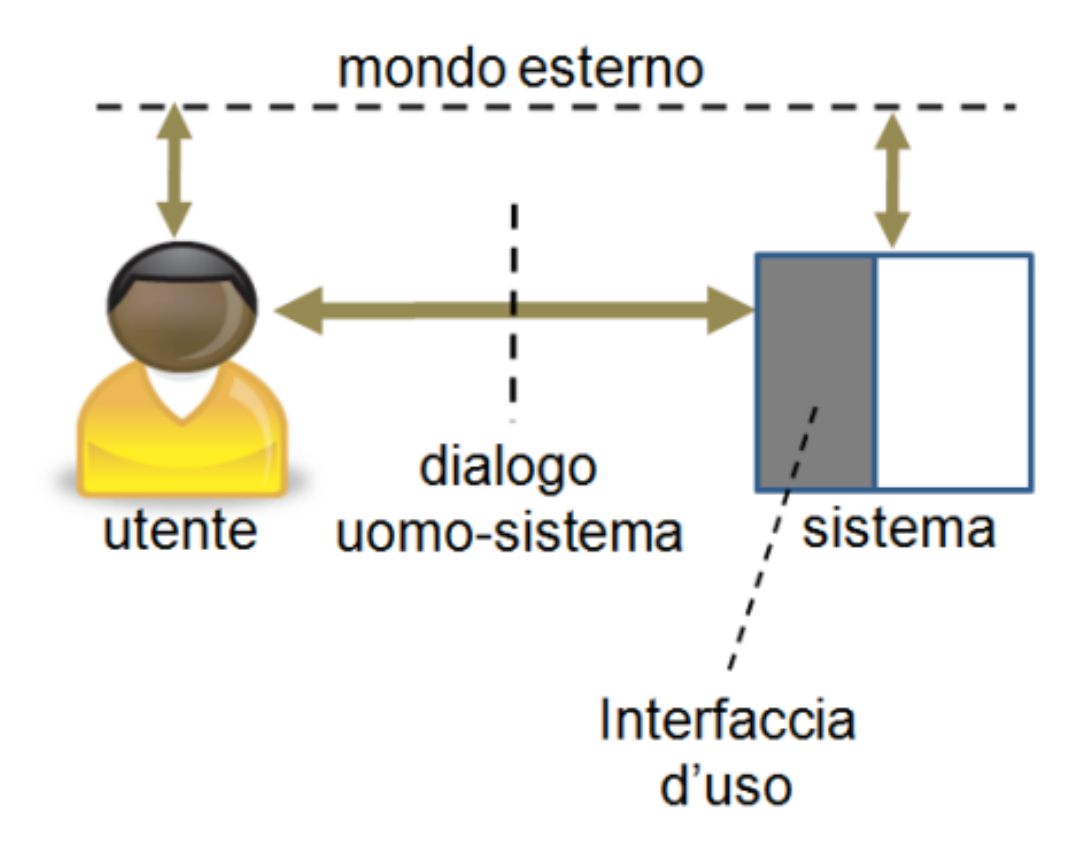

### Come?

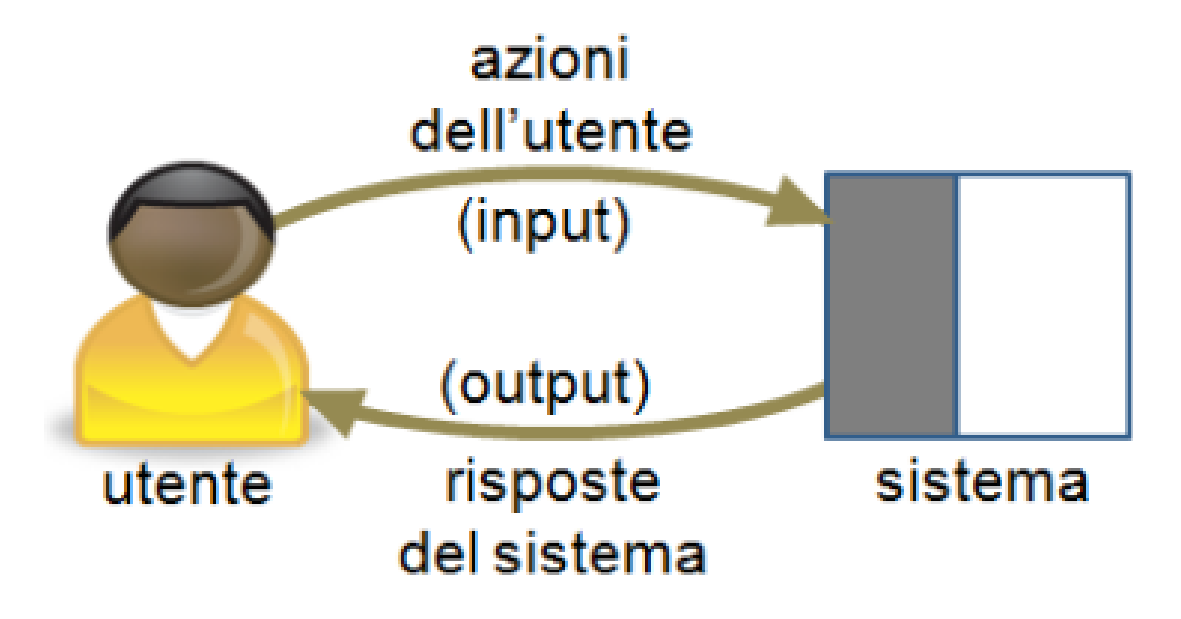

### Sensi e strumenti

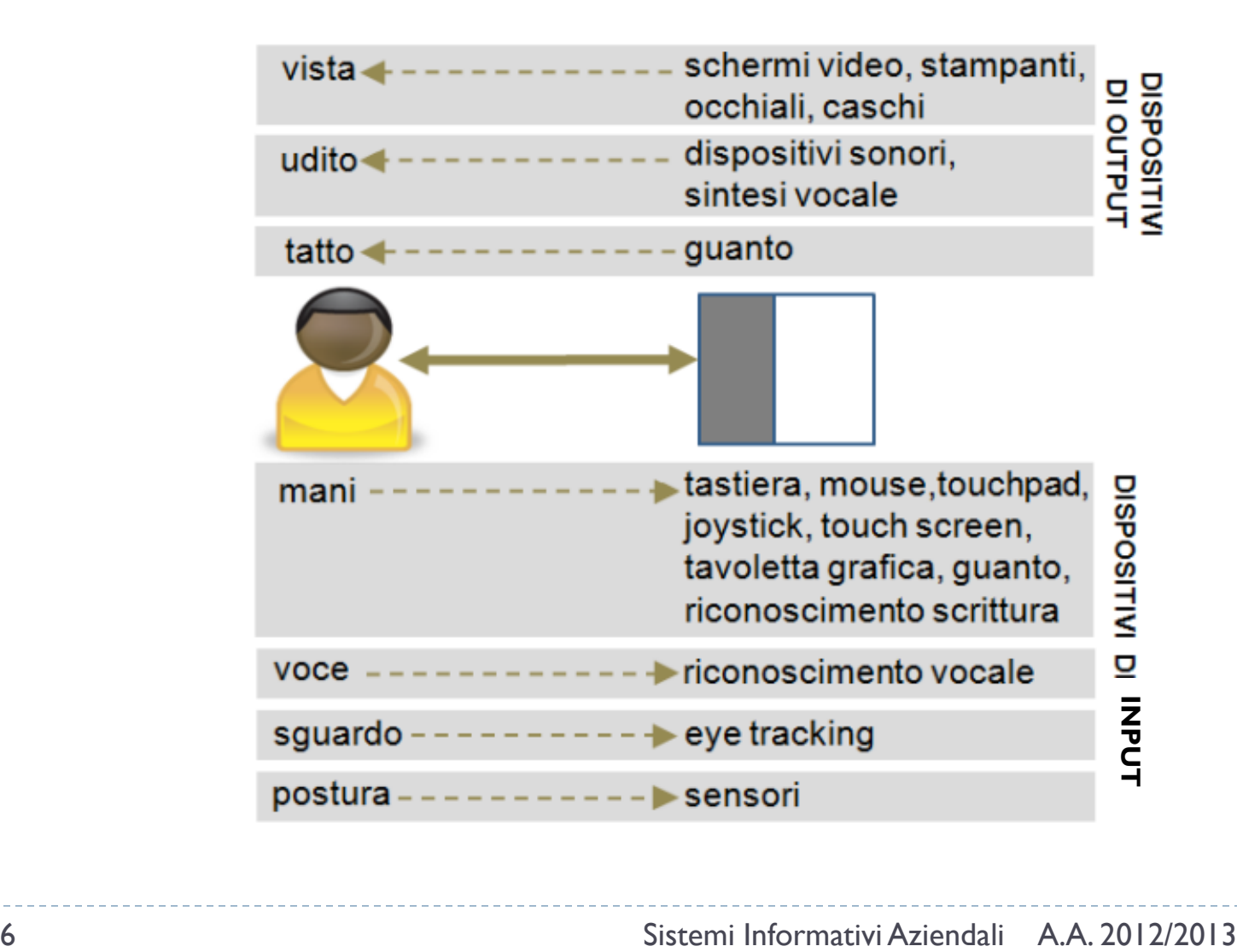

## Livelli di complessità

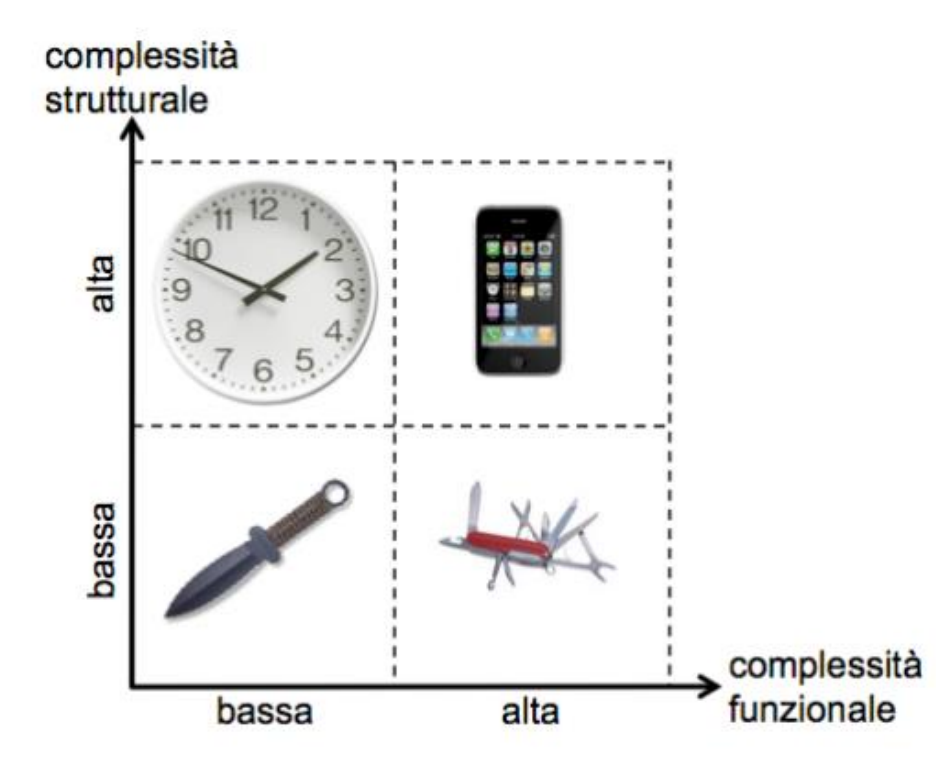

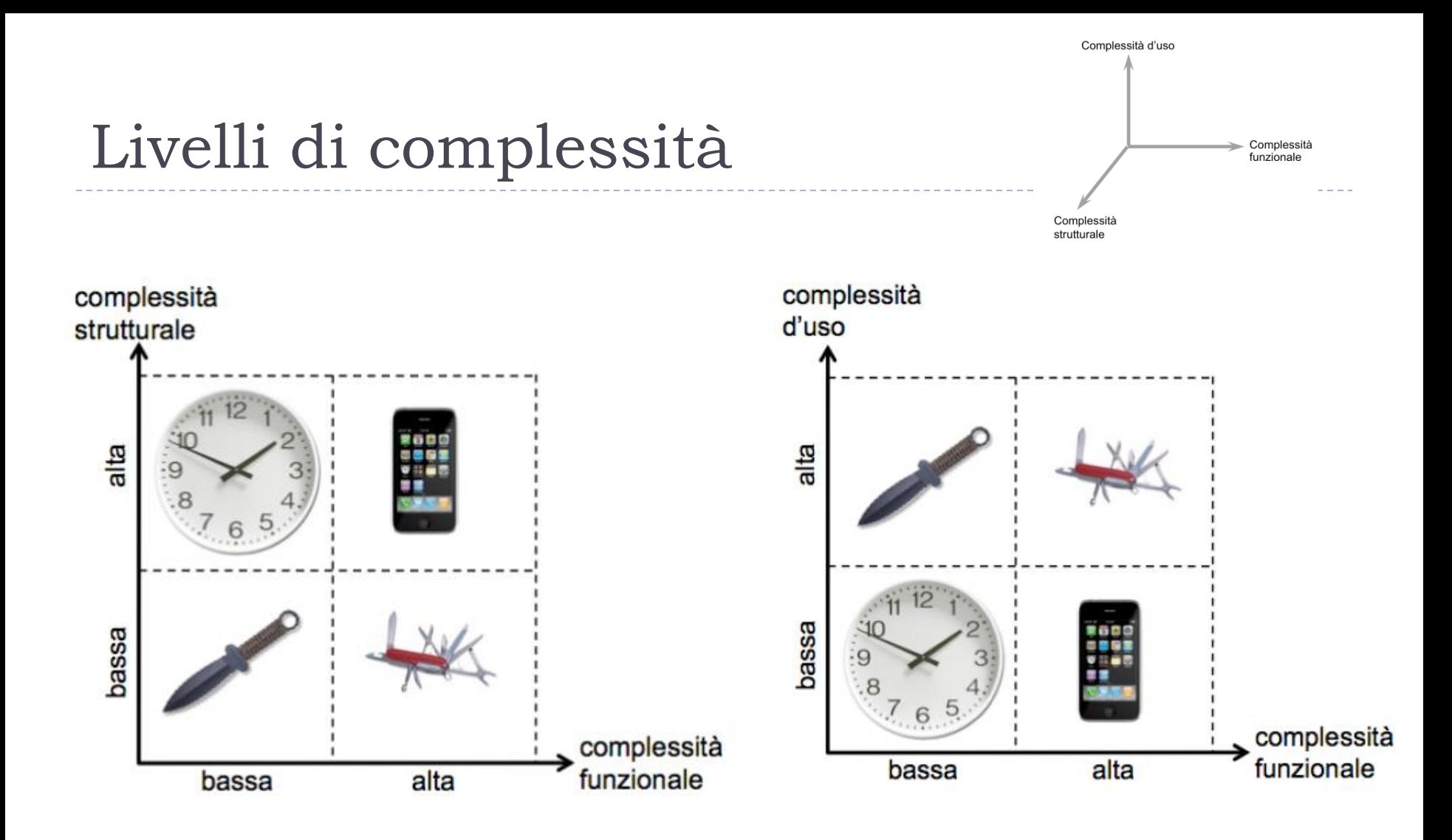

h,

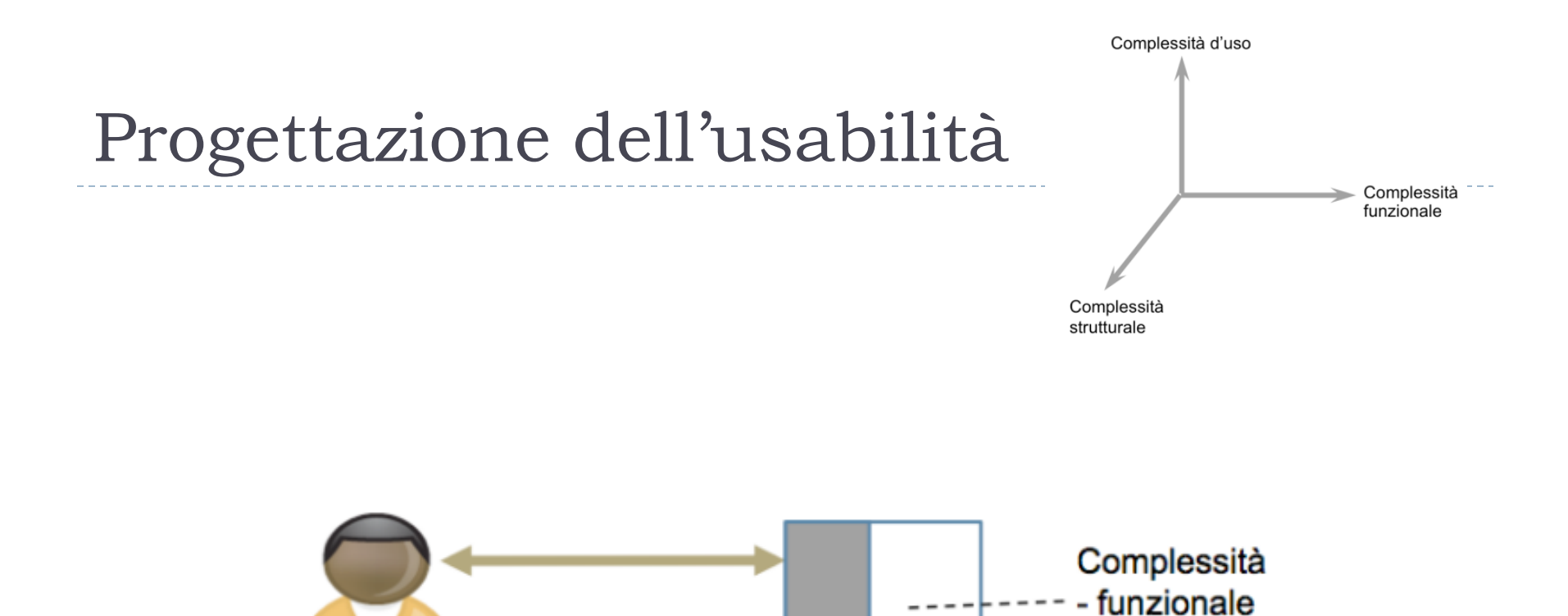

Sistema interattivo

- strutturale

ь

utente

Filtro

## Tecnologie di interazione

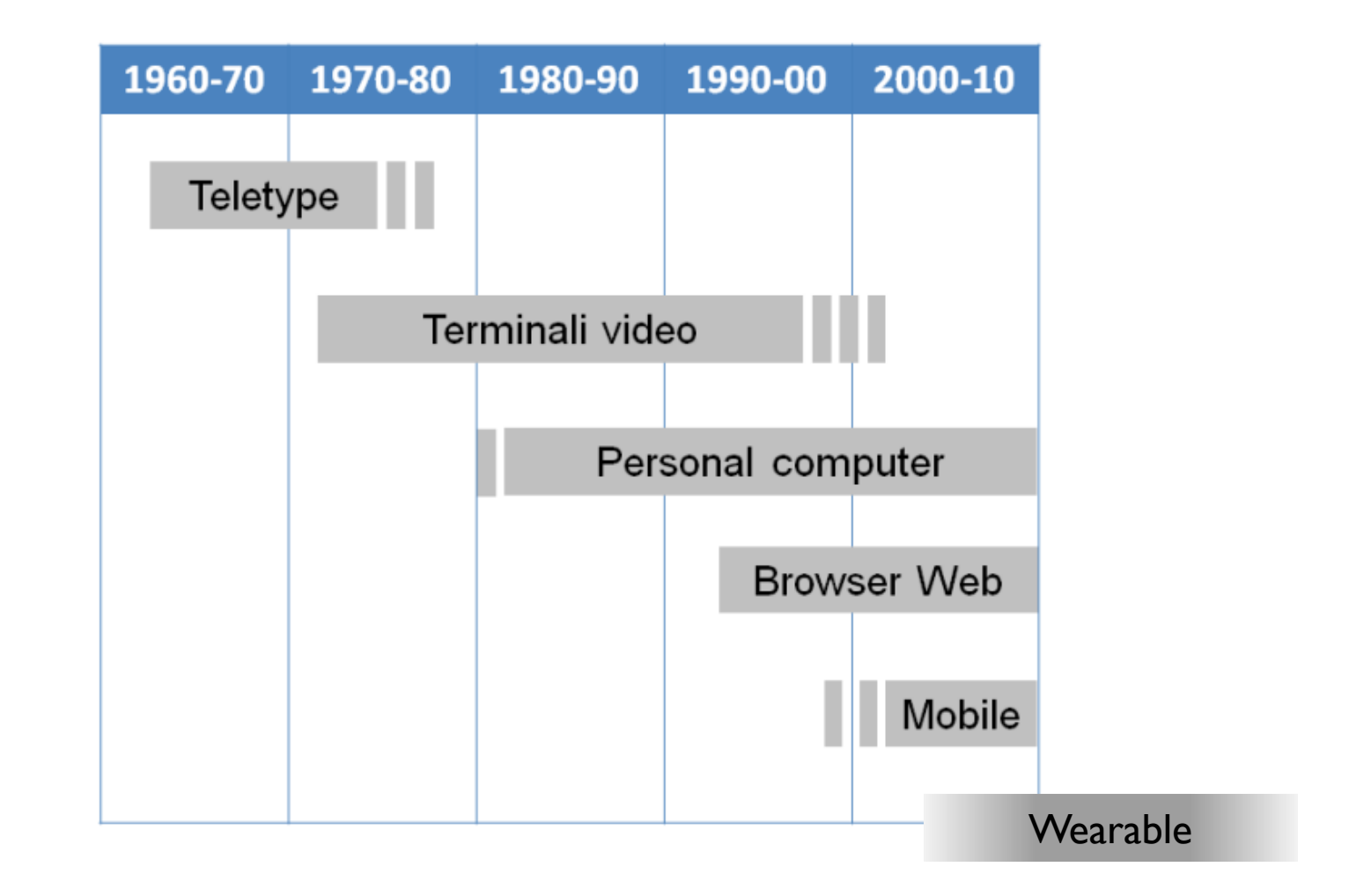

b.

## User goals

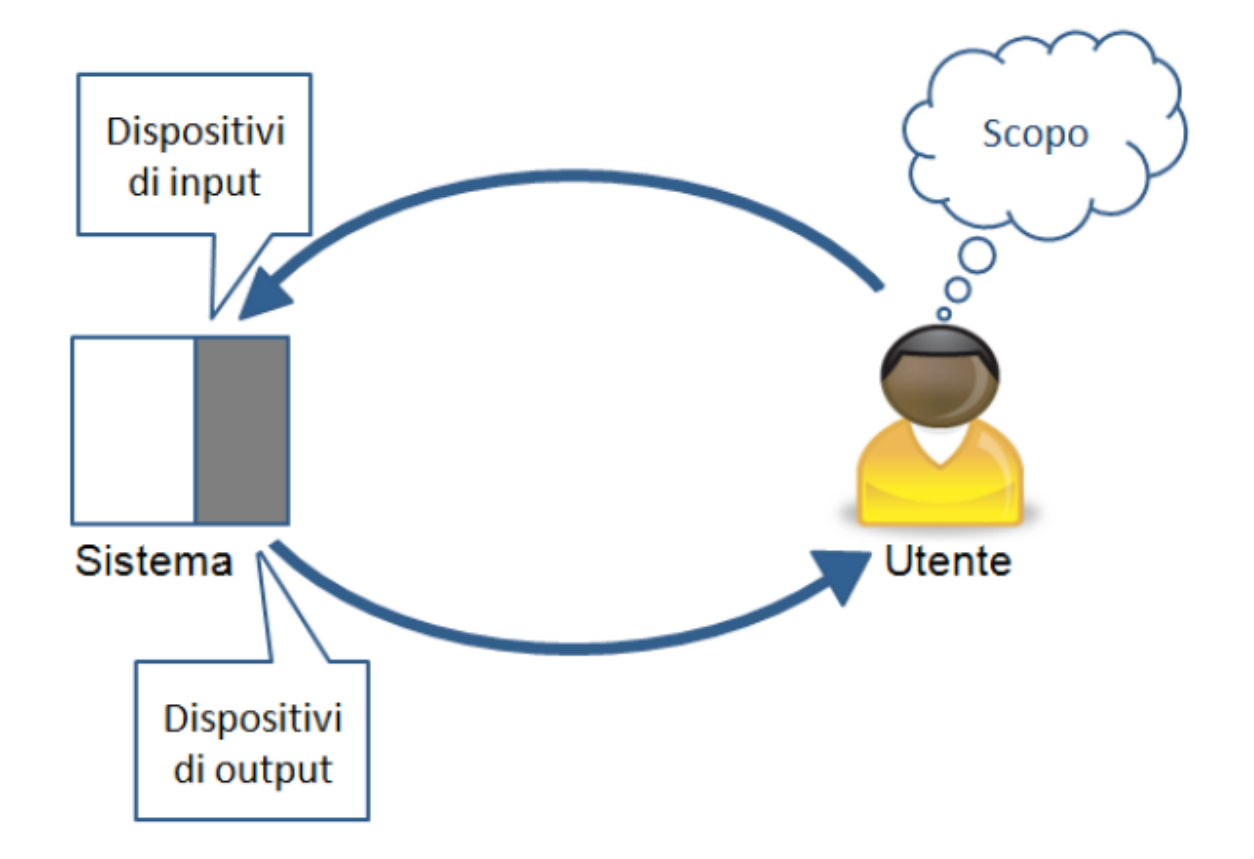

## Il modello di Norman

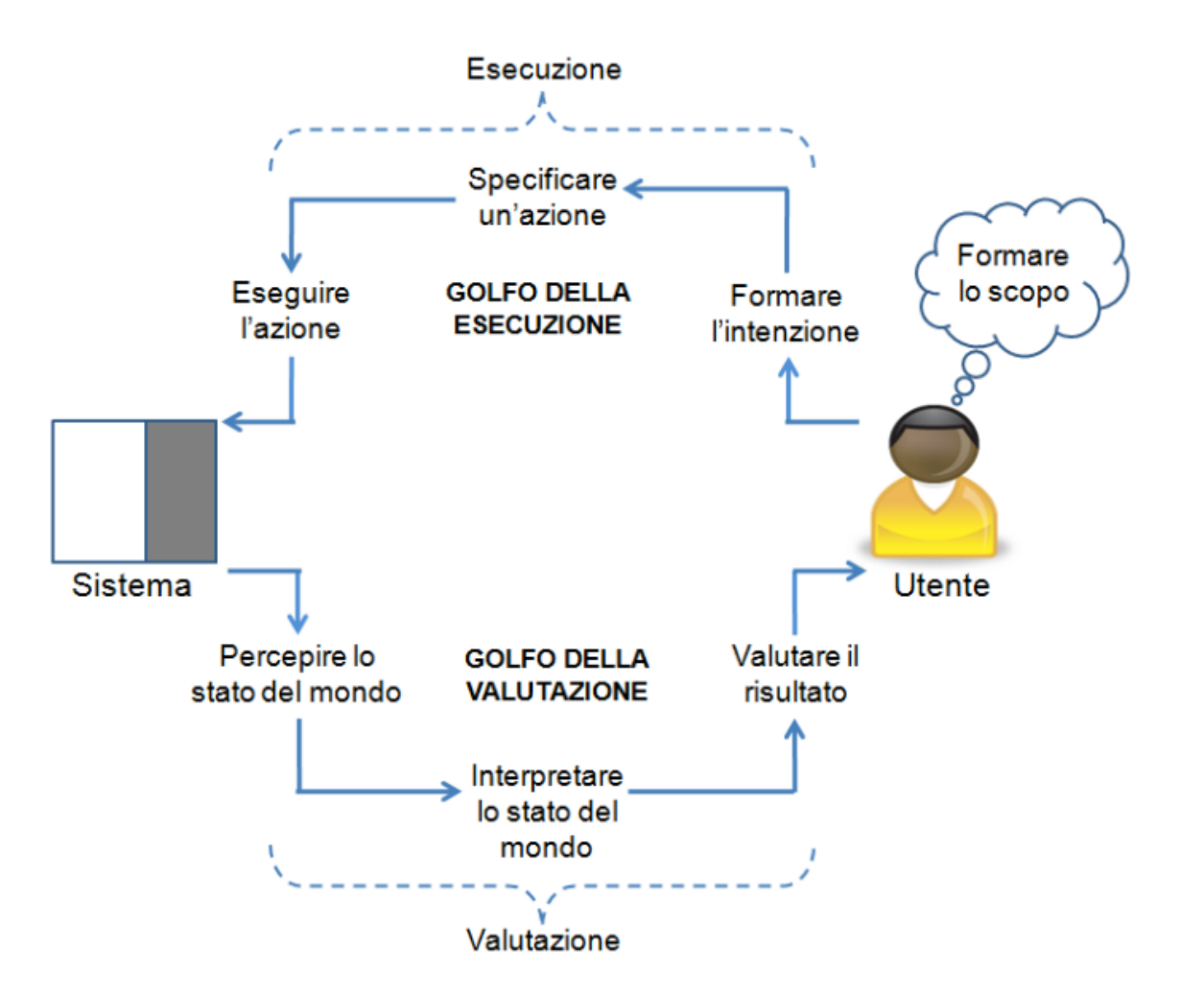

b.

## Donald Norman

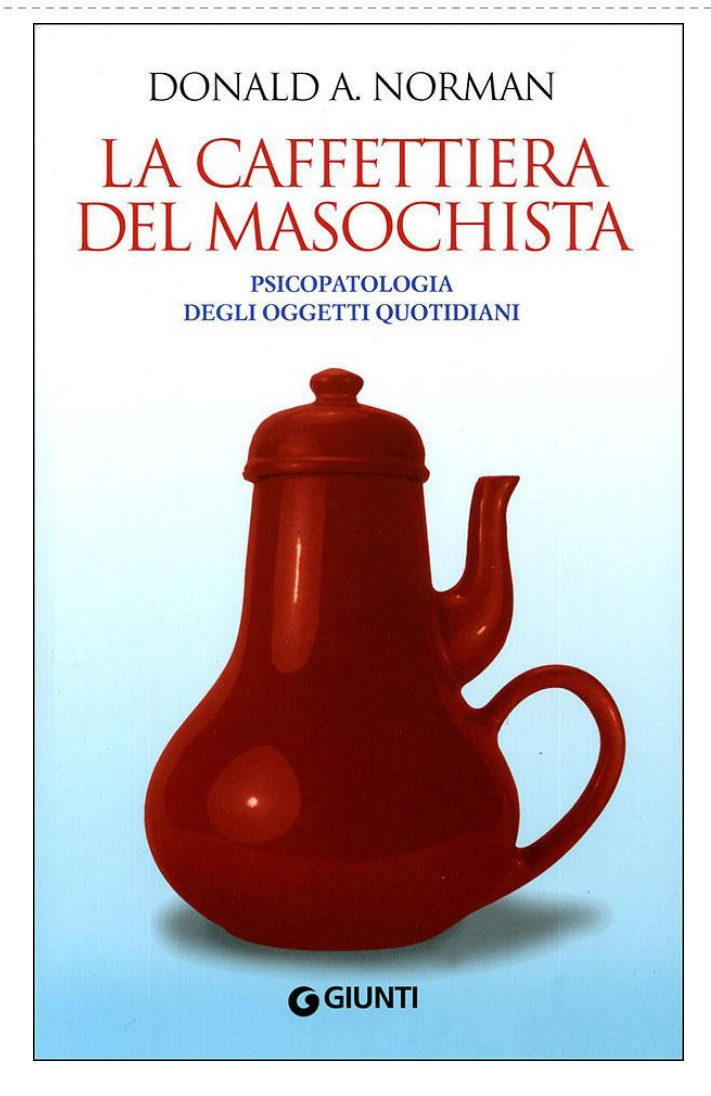

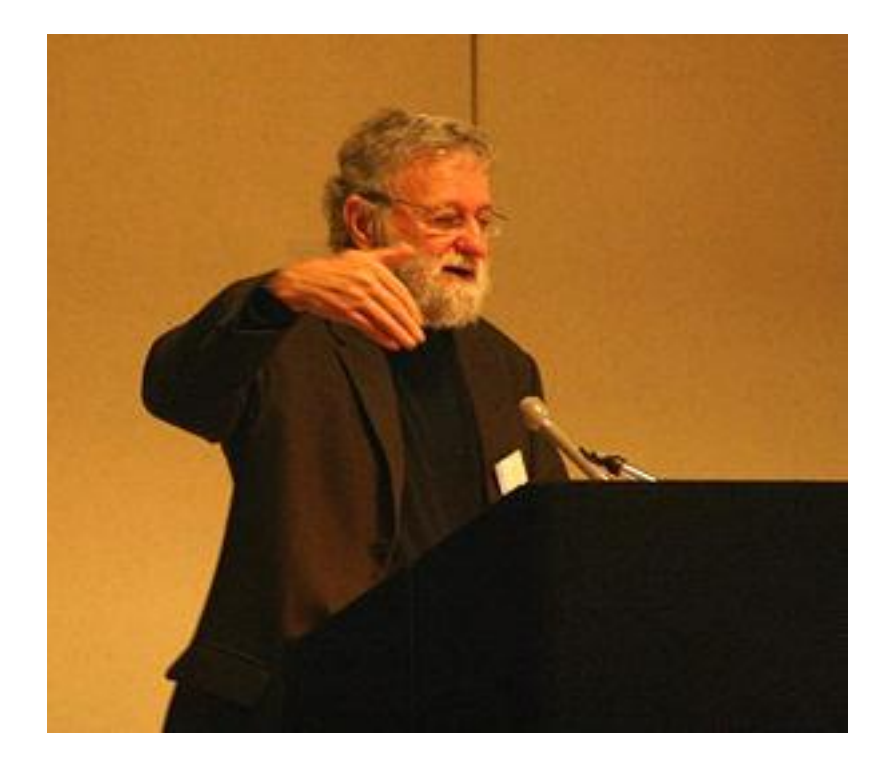

http://it.wikipedia.org/wiki/Donald\_Norman

13 Sistemi Informativi Aziendali A.A. 2012/2013

## Nielsen Norman Group

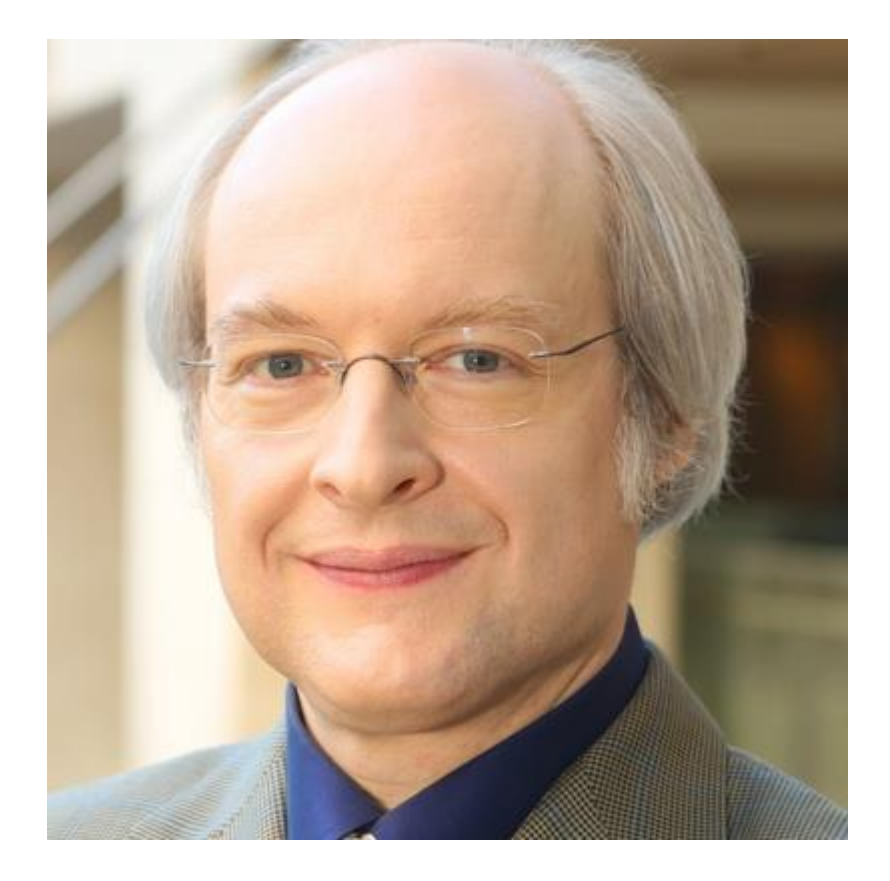

- Jakob Nielsen
- ▶ Co-founded with Don Norman
- http://www.nngroup.com/a rticles/

Don't make me think

- ▶ The "motto" of usability
- Steve Krug, http://www.sensible.com/

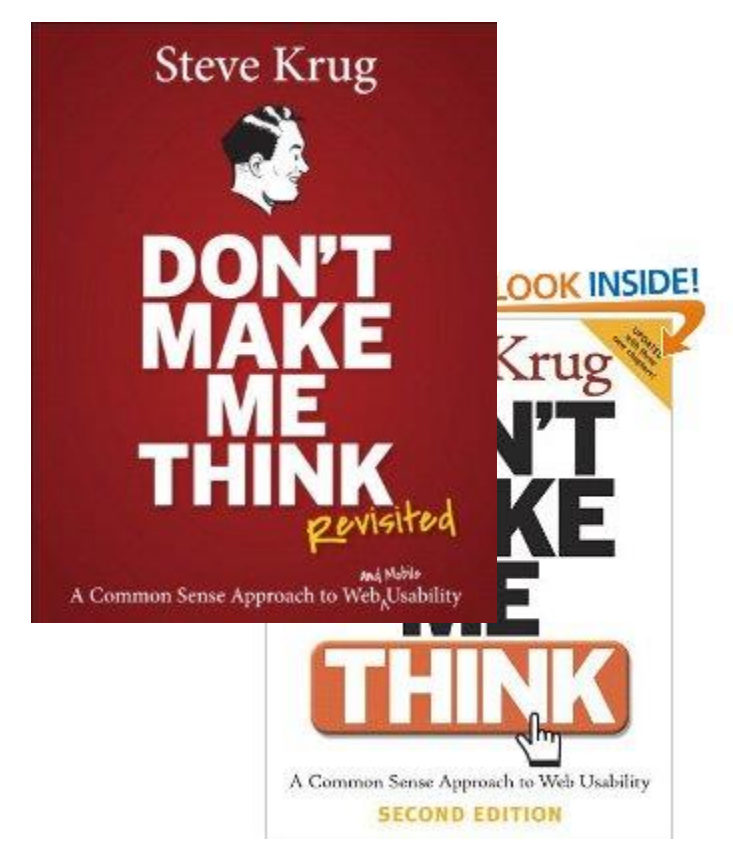

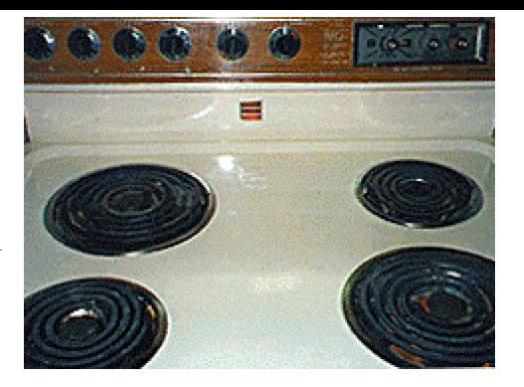

### 

Affordance: fornelli

Sistemi Informativi Aziendali A.A. 2012/2013

 $\blacktriangleright$ 

### Feedback

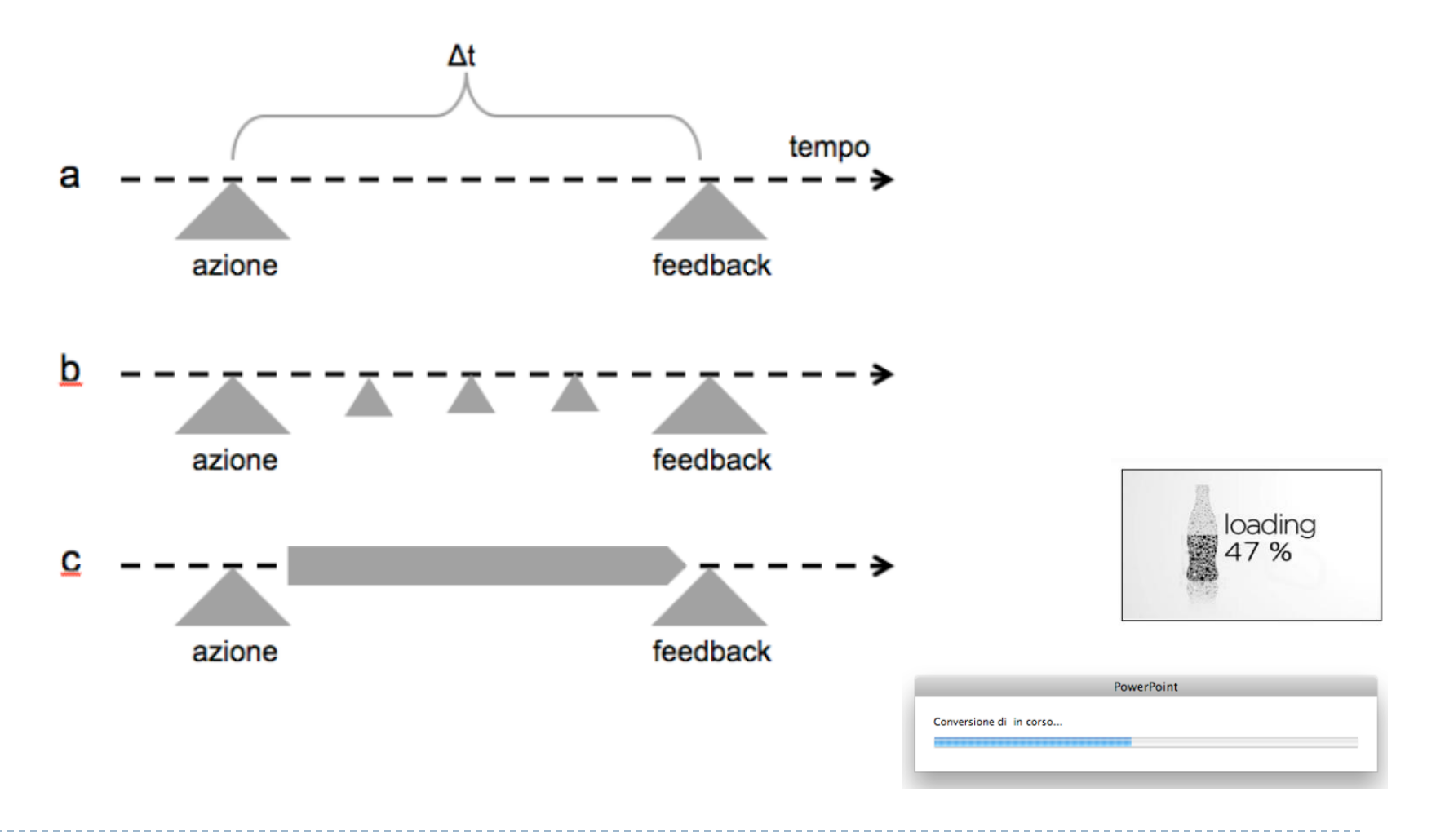

## Discipline coinvolte

User Experience Design (UXd) how the user thinks and feels

Information Architecture (IA) how the system is organized

User Interface Design (UI) how the content is organized

Interaction Design (IXd) how the user and device act and react

http://userflow.tumblr.com/post/3877937295/uxd-ia-ui-ixd

18 Sistemi Informativi Aziendali A.A. 2012/2013

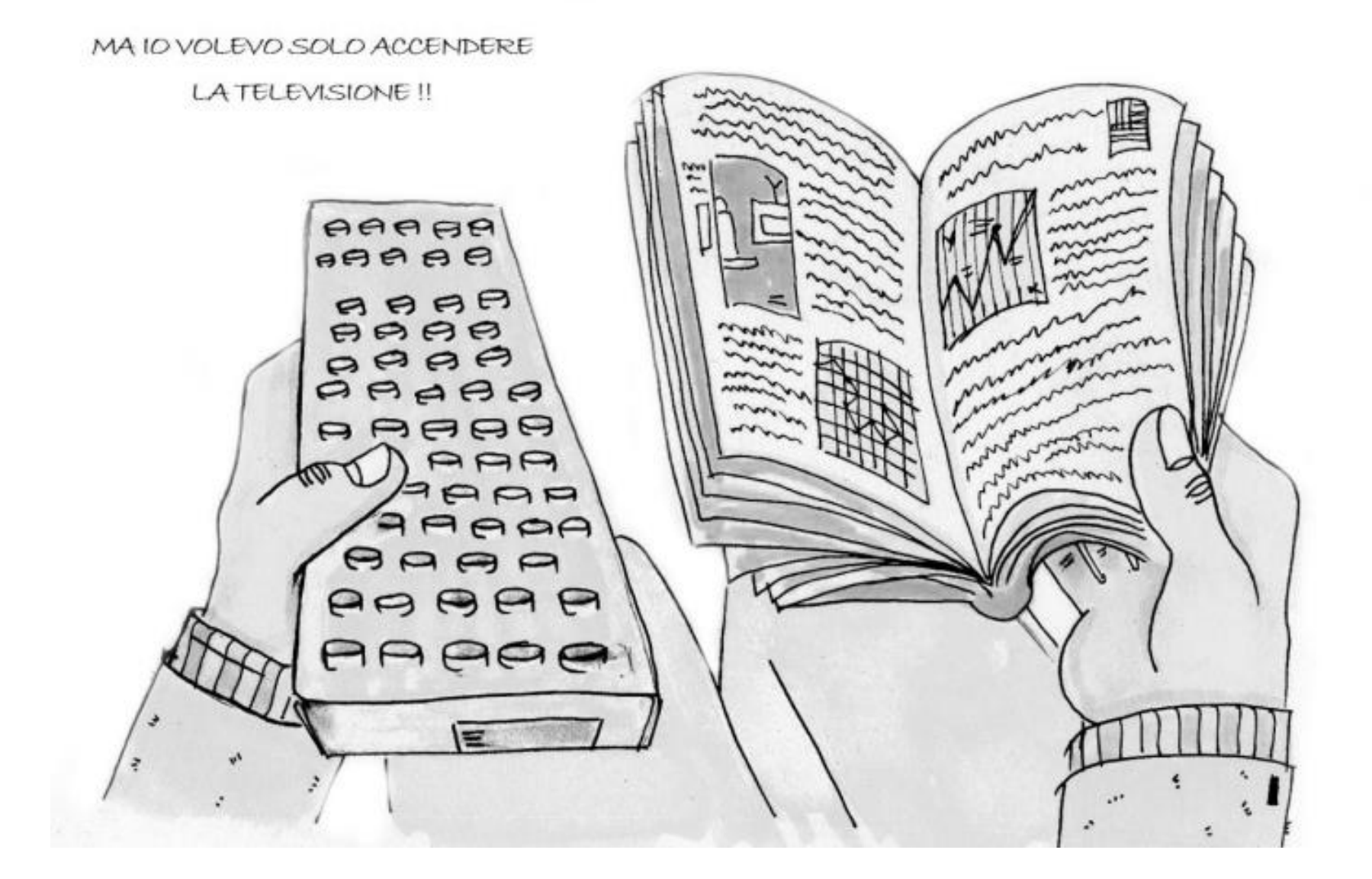

 $\blacktriangleright$ 

## L'approccio tradizionale

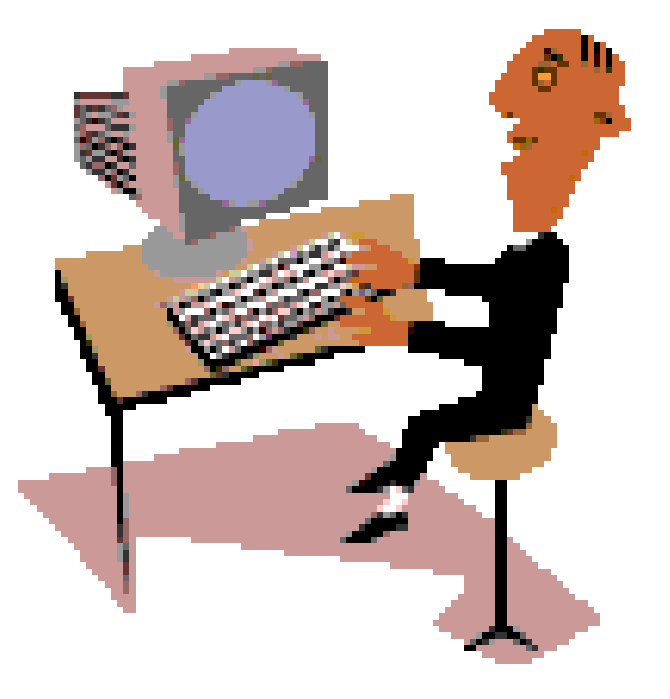

## L'approccio tradizionale

#### **Es.: Ascensore**

- Andare al piano n
- Aprire / chiudere porta
- Fermarsi
- Inviare allarme

Ci chiediamo quali funzioni il sistema deve fornire al suo utente, le progettiamo e le realizziamo **(Progettazione orientata al sistema)**

# Il nuovo approccio

#### **Es.: Ascensore**

- Andare al piano n
- Aprire / chiudere porta
- Fermarsi
- Inviare allarme

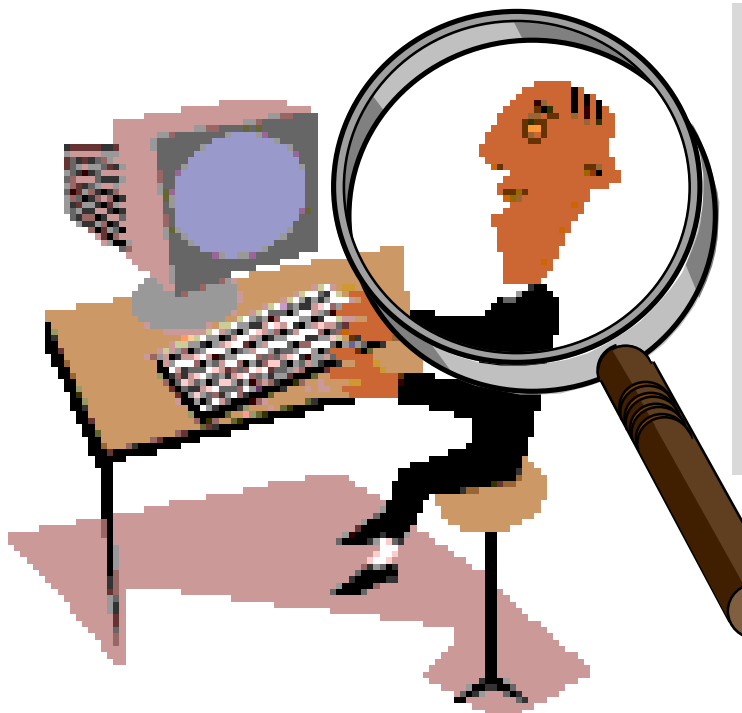

#### **Es.: Ascensore**

- Chiama l'ascensore
- Entra nell'ascensore
- Seleziona un piano
- Ferma l'ascensore
- Chiede aiuto
- Esce dall'ascensore

Ci chiediamo quali sono i "casi d'uso" dell'utente rispetto al sistema... **(Progettazione orientata all'utente)**

## Il nuovo approccio

Alarm

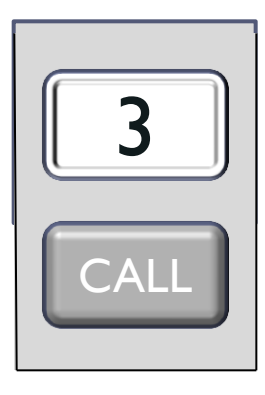

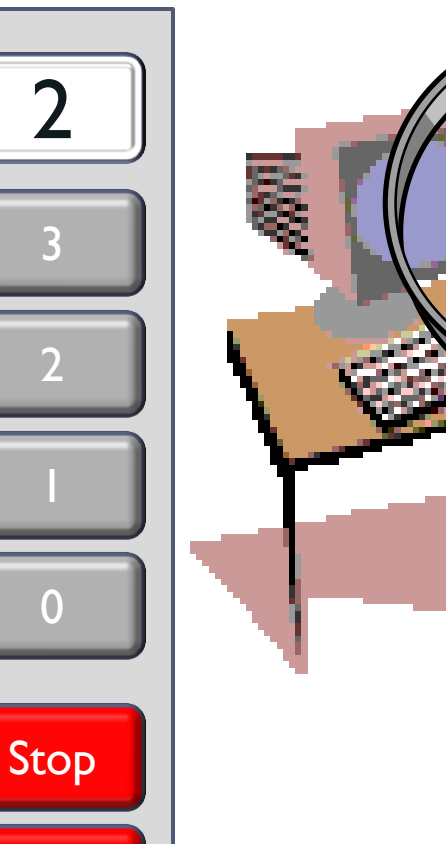

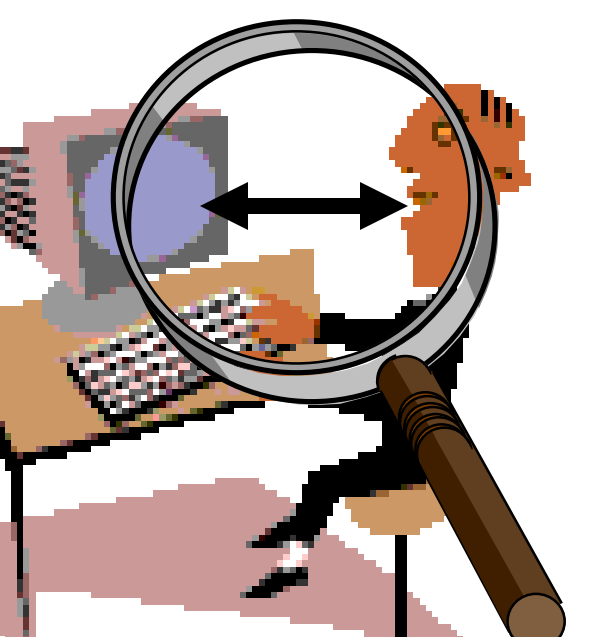

#### **Es.: Ascensore**

- Chiama l'ascensore
- Entra nell'ascensore
- Seleziona un piano
- Ferma l'ascensore
- Chiede aiuto
- Esce dall'ascensore

… e progettiamo l'interazione di conseguenza **(Interaction Design)**

<sup>23</sup> R.Polillo - Marzo 2013

## Esempio: Un altro ascensore

#### **Casi d'uso**

- Chiama l'ascensore per scendere per salire
- Entra nell'ascensore
- Seleziona un piano
- Ferma l'ascensore
- Chiede aiuto
- Apre porte
- Chiude porte
- Esce dall'ascensore

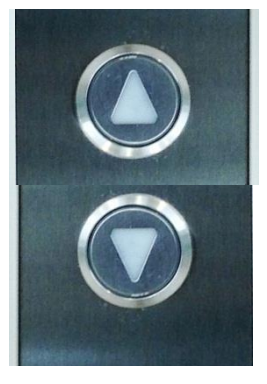

Fuori

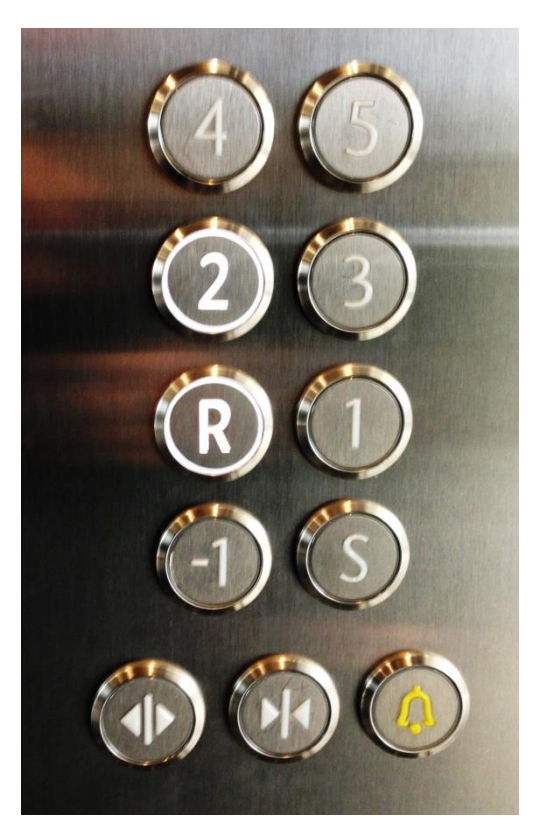

### Dentro

### Progettazione human centered

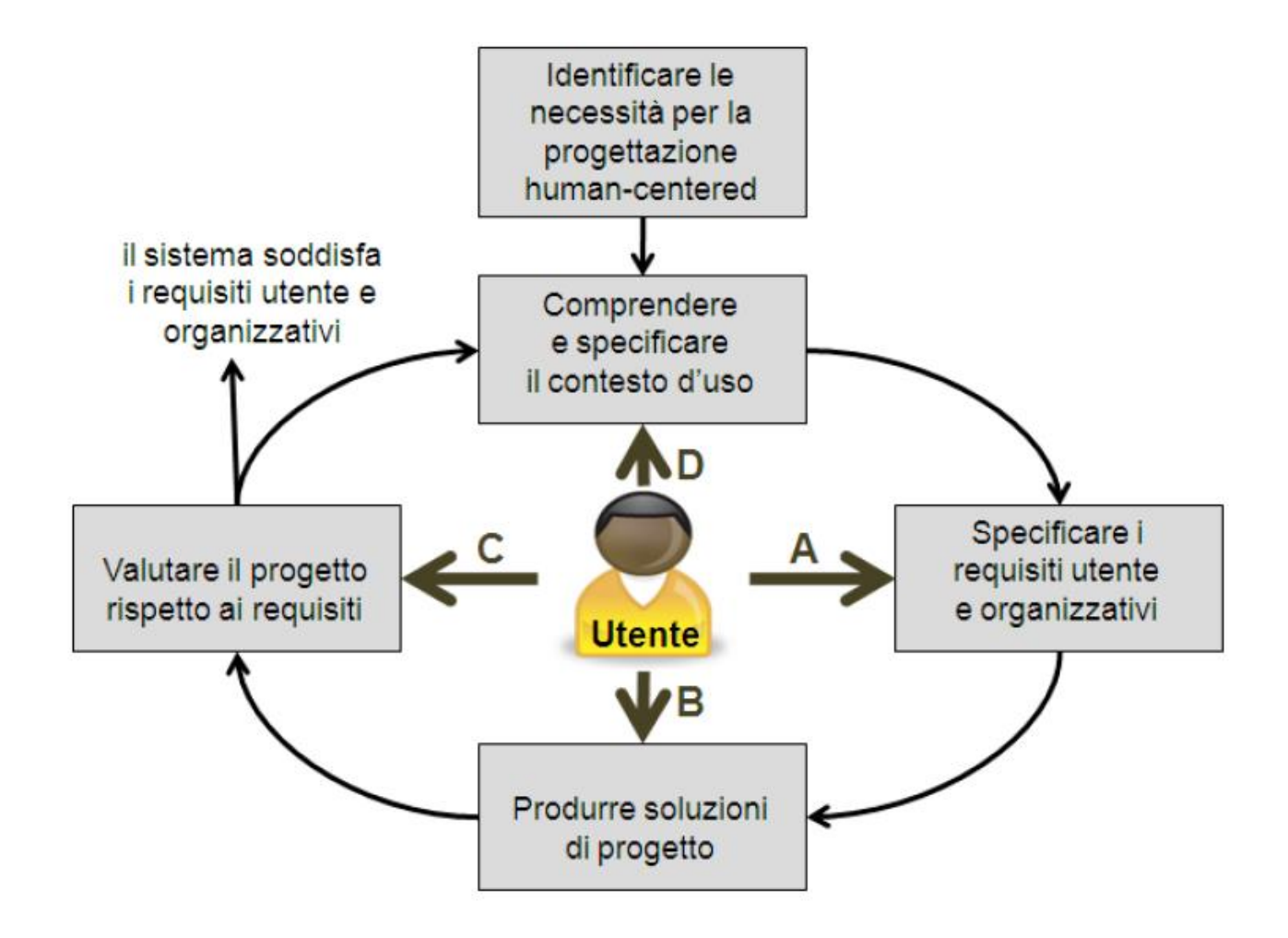

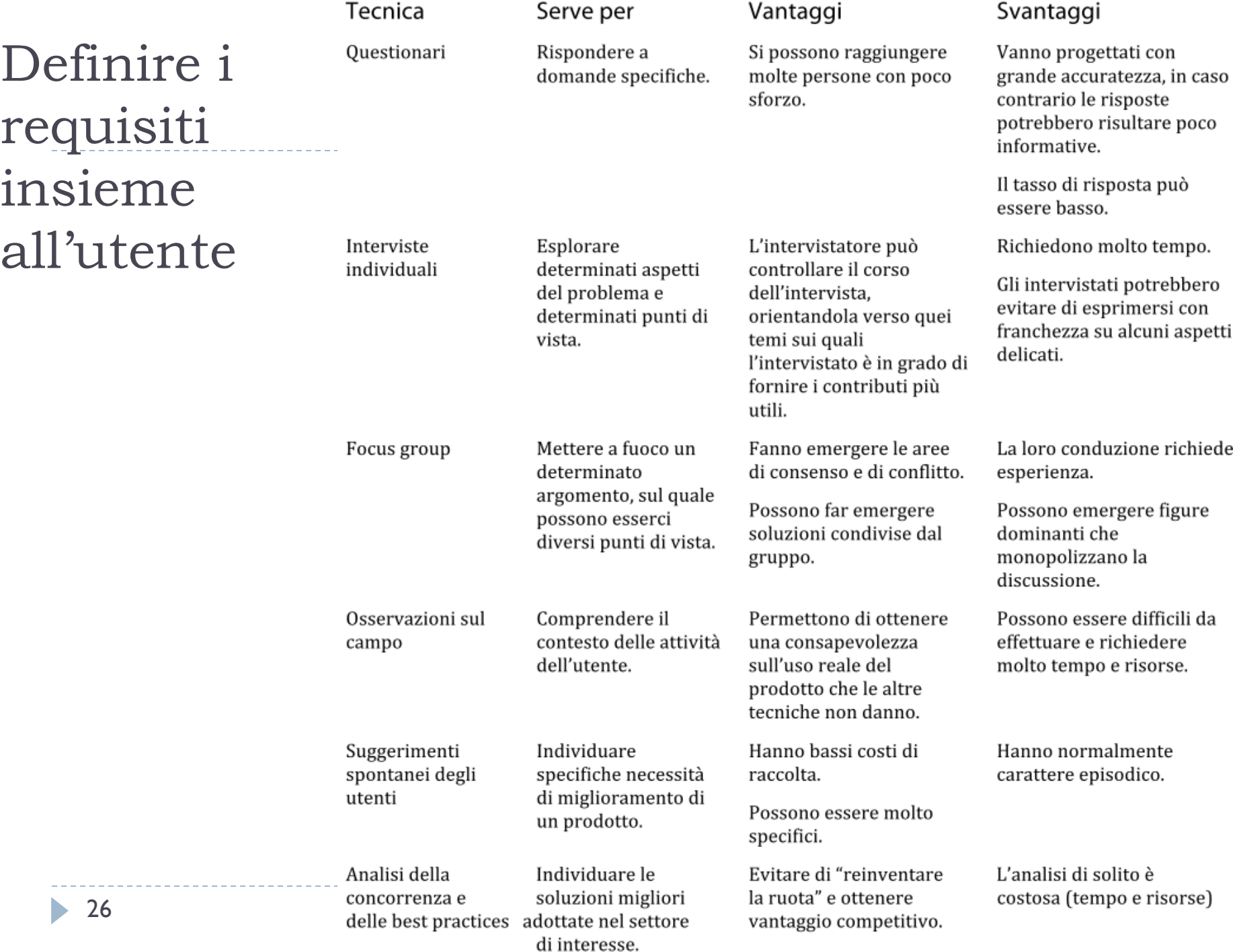

# Step di progettazione

- $\blacktriangleright$  Schizzo
- Wireframes
- Immagine statica (static comps)
- ▶ Functional mockups

### Le 3 interfacce

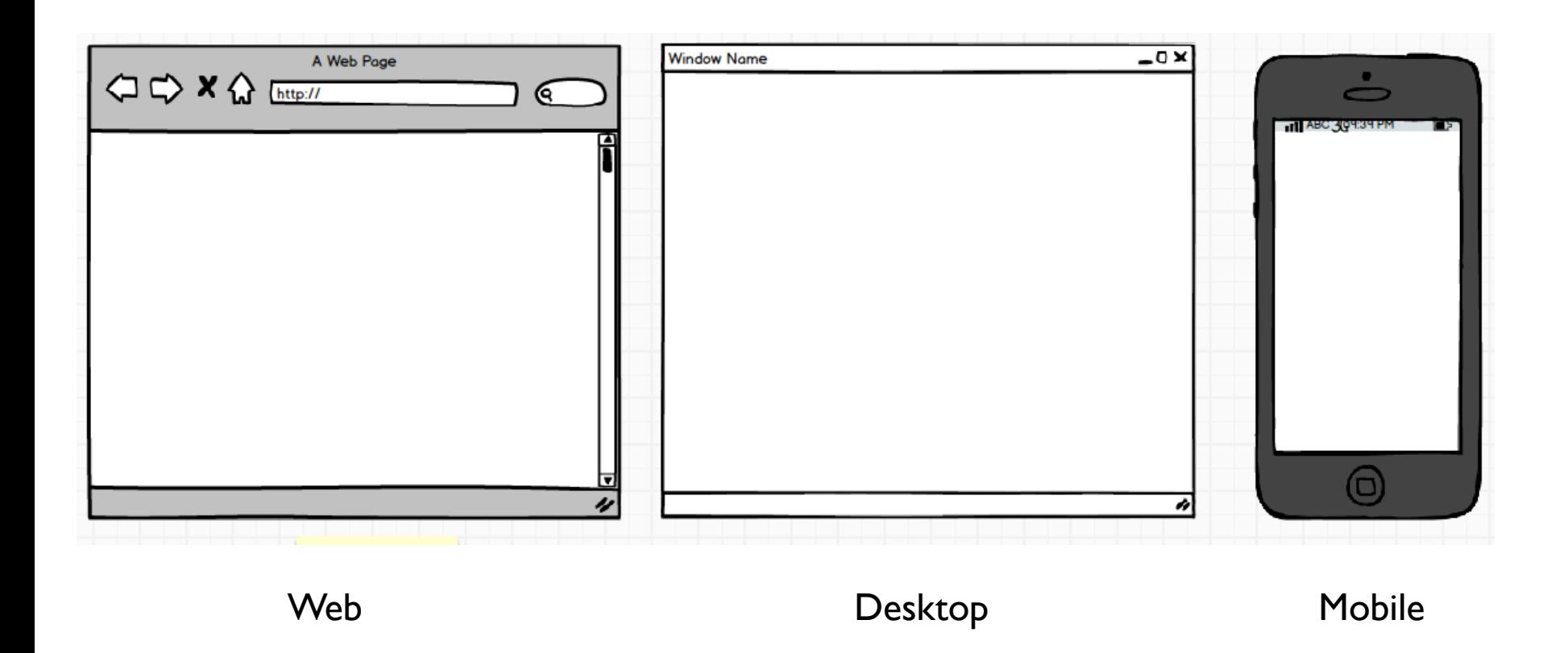

28 Sistemi Informativi Aziendali A.A. 2012/2013

## Problematiche del progetto

- ▶ Come sono collegati gli elementi tra di loro
- ▶ Come verranno percepiti dall'utente
- Che cosa deve avere visibilità immediata: meno azioni per raggiungere l'obiettivo

# Prototipi

### ▶ Prototype =

 An easily modified and extensible model (representation, simulation or demonstration) of a planned software system, likely including its interface and input/output functionality

## Procedere per prototipi

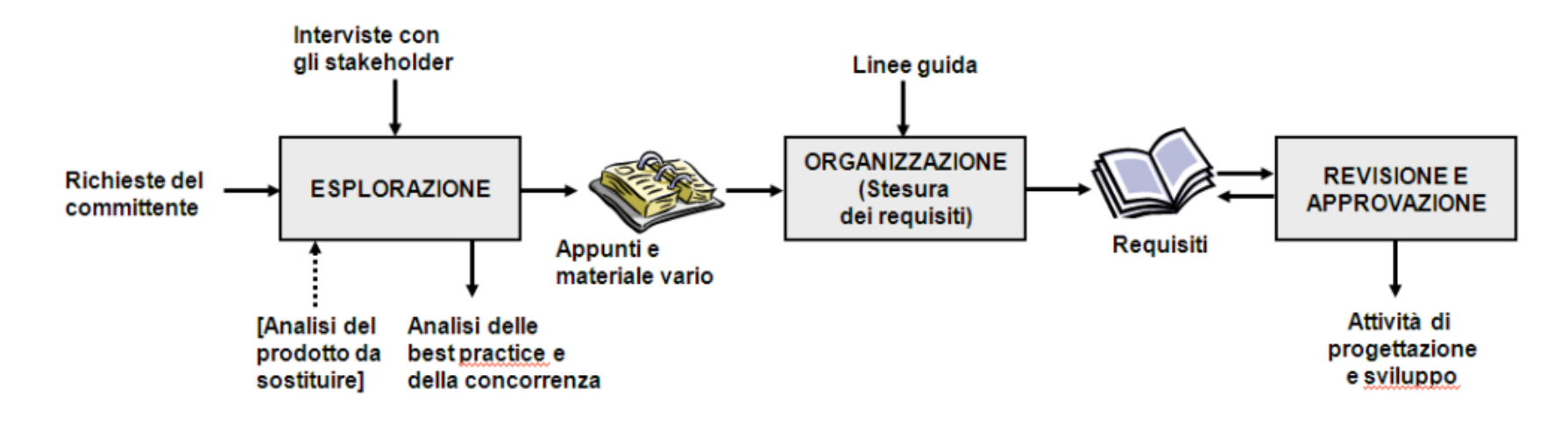

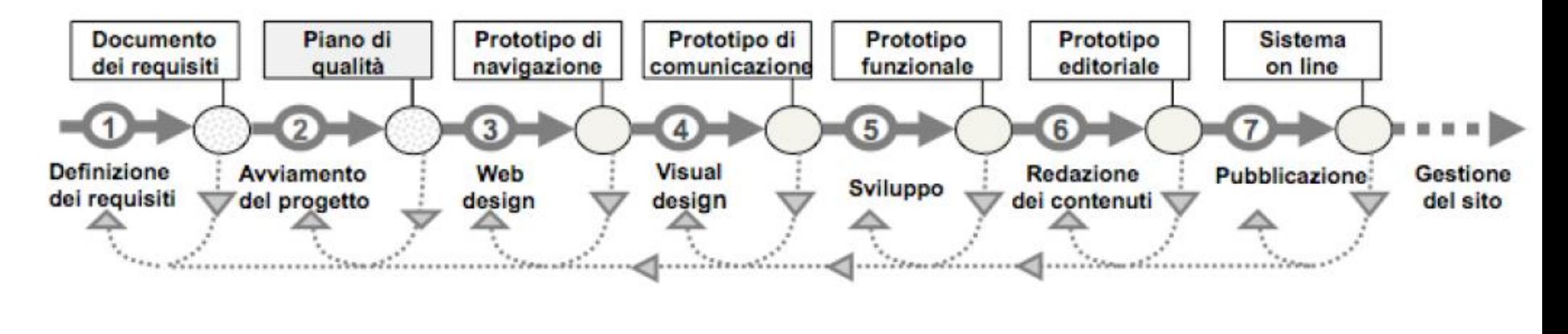

31 Sistemi Informativi Aziendali A.A. 2012/2013

### Caratteristiche dei prototipi

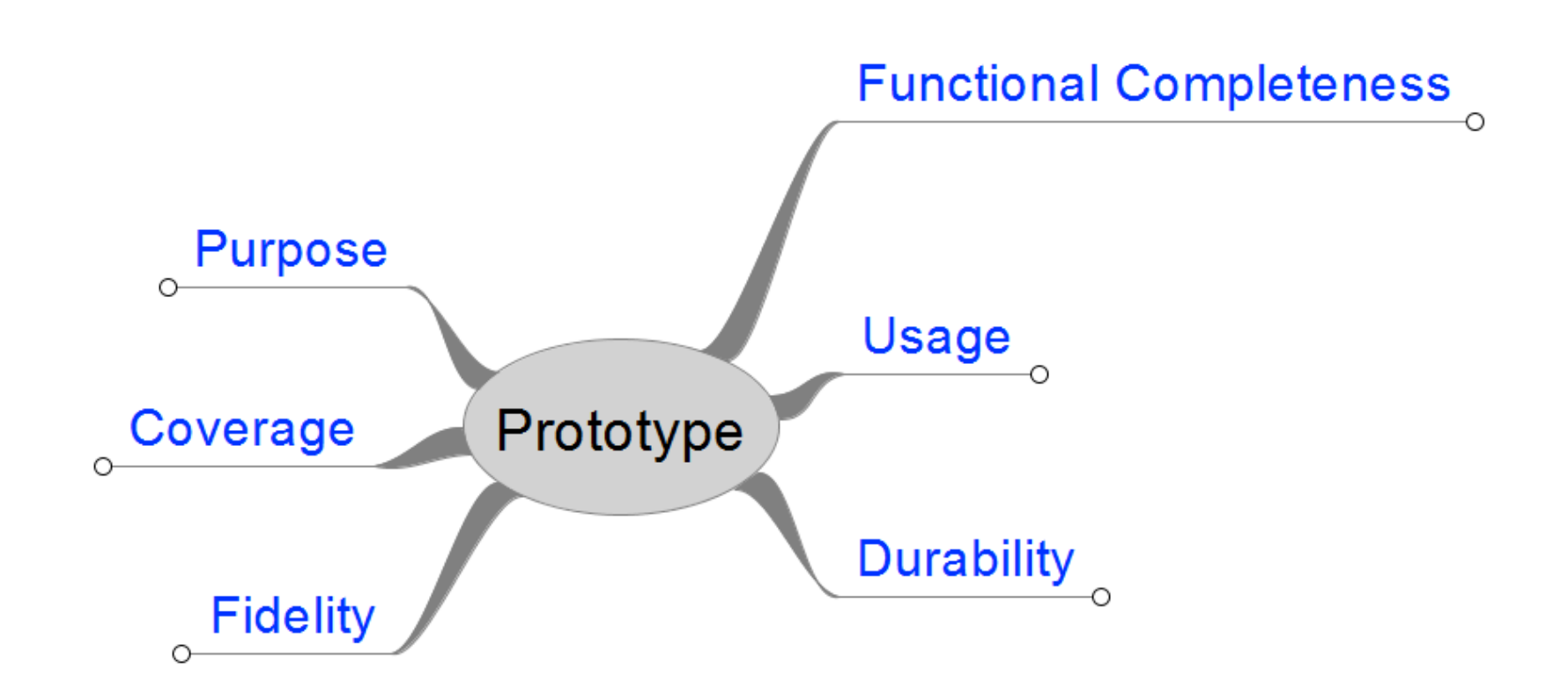

 $\blacktriangleright$ 

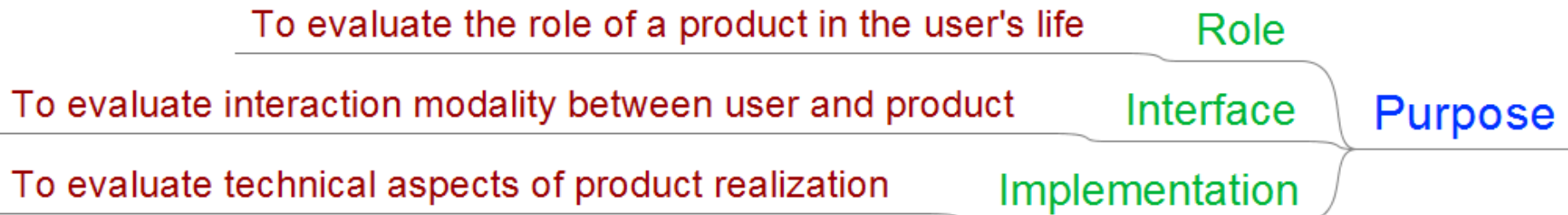

h.

A prototype of the entire system

- an expanded horizontal prototype
- models a greater number of features
- covers multiple levels of the system's structure chart
- useful throughout the design process

A prototype of a single usability-critical system component

- a vertical prototype that is focused on one feature
- useful at some specific stage of the design process

Global

Local

Coverage

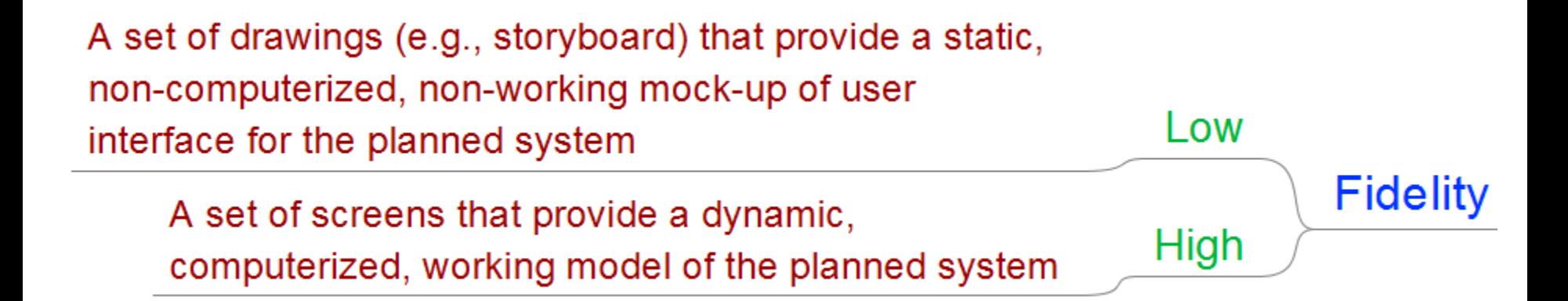

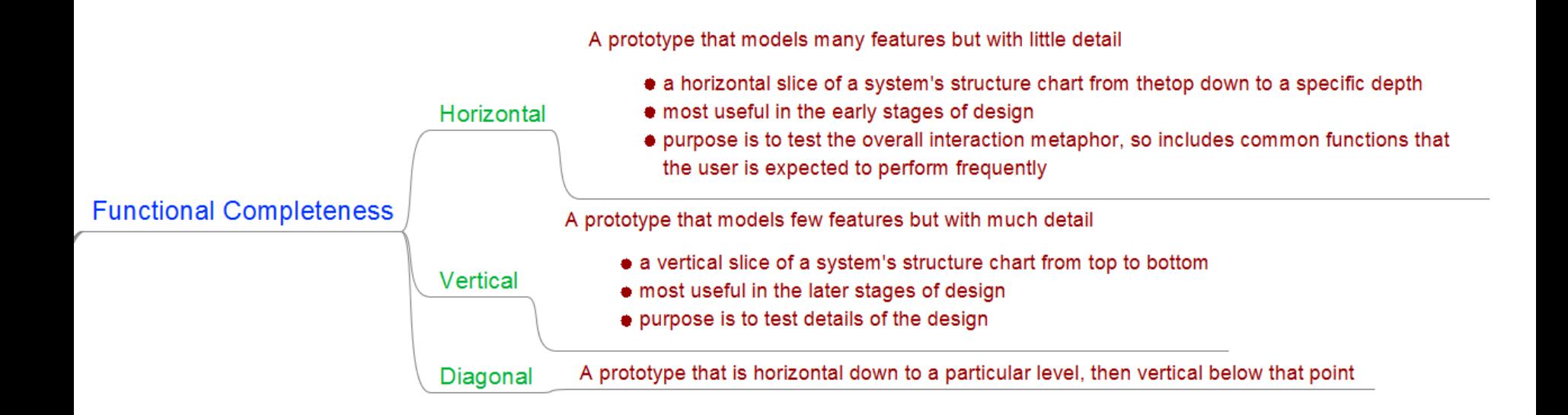
### Prototipi: caratteristiche

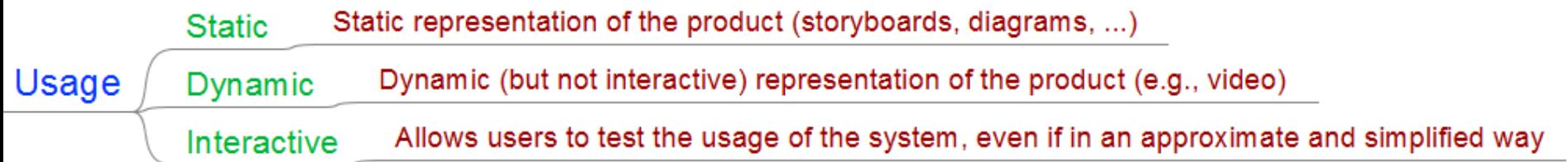

ь

### Prototipi: caratteristiche

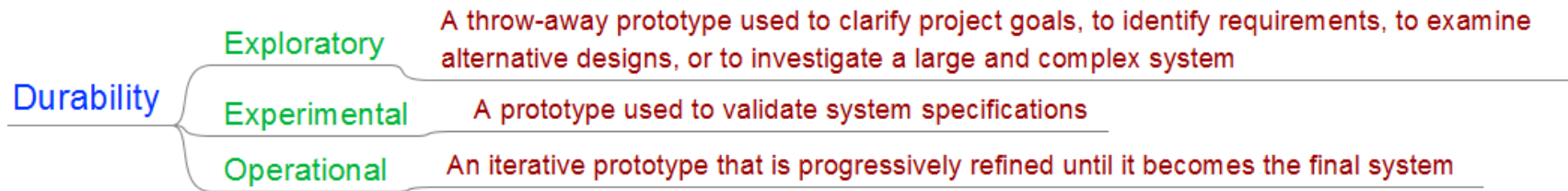

h.

#### Schizzo: step 0

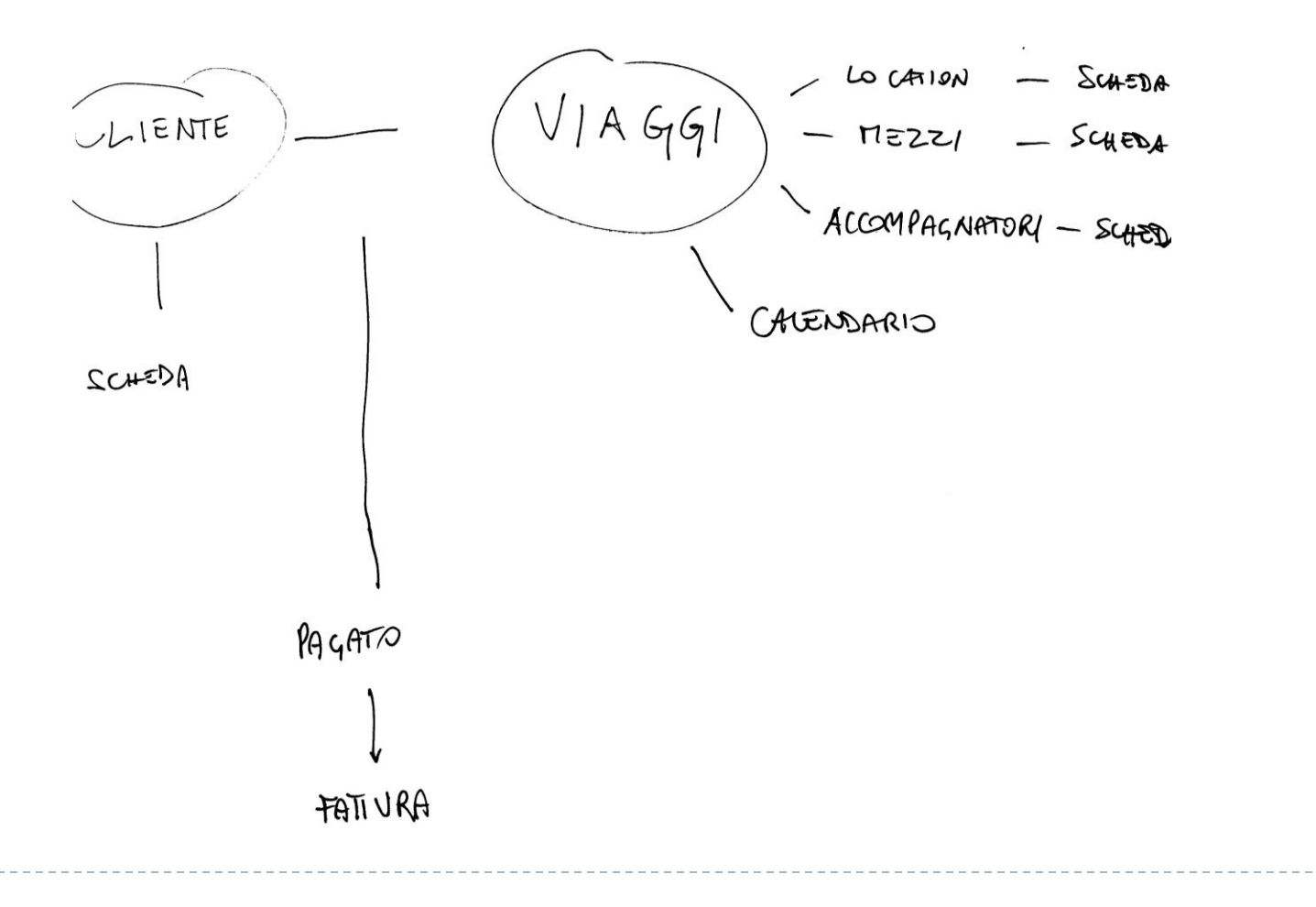

## Schizzi / Storyboard

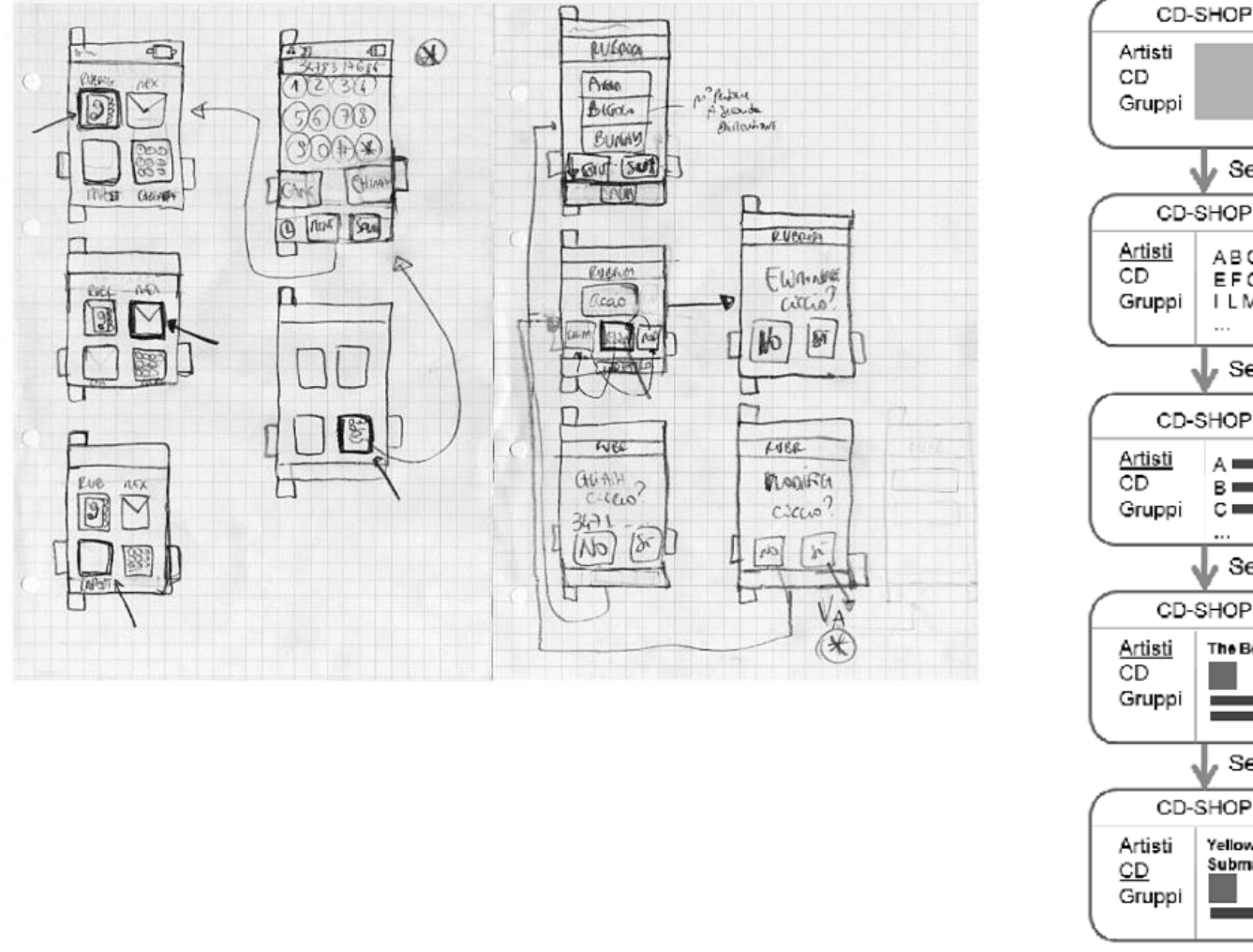

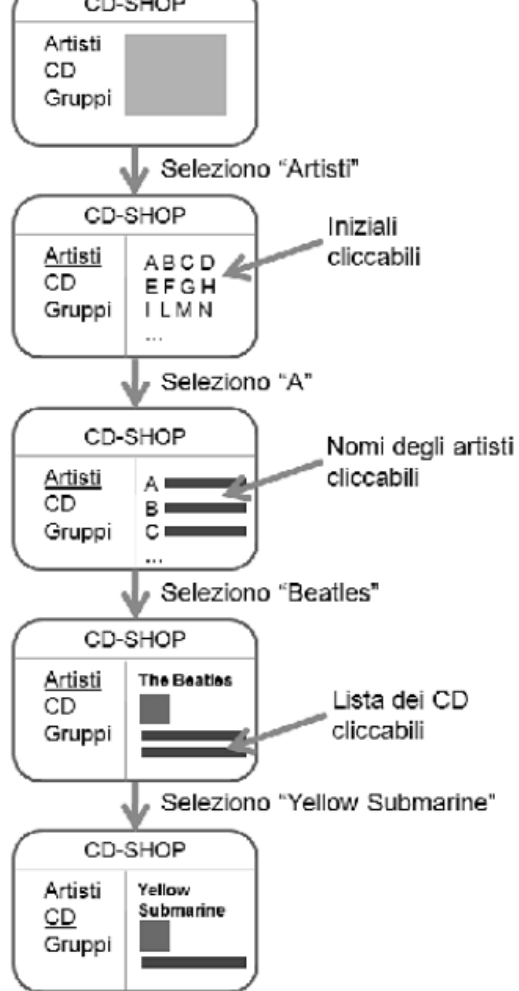

ь

## Metriche di Usabilità

- Facilità di apprendimento
- Efficienza d'uso
- ▶ Memorizzazione
- Frequenza e gravità di errori
- ▶ Soddisfazione

## Problematiche del progetto

- ▶ Come costruisco la navigazione?
- ▶ Quale ordine di lettura dare?
- ▶ Che elementi visualizzare?

## Mockup vs Wireframe

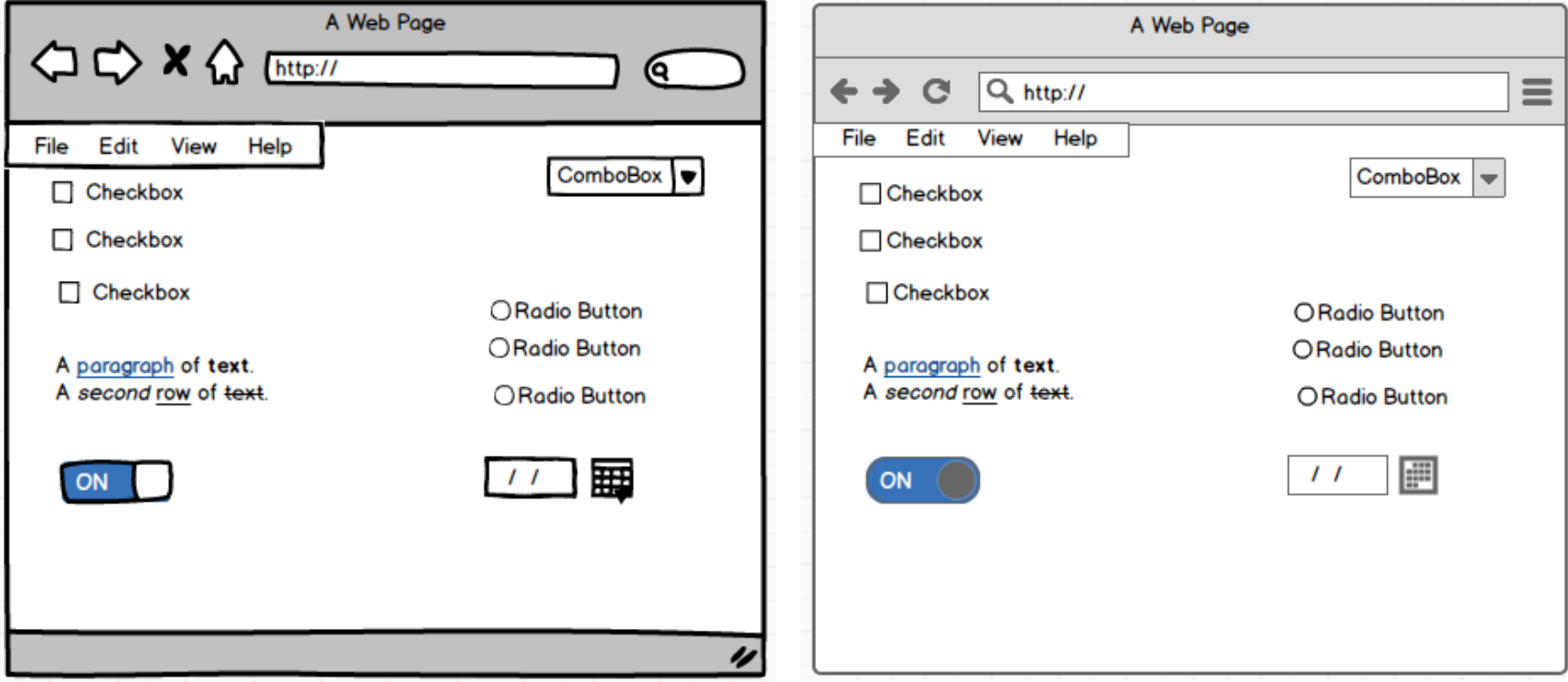

#### Prototipi di carta

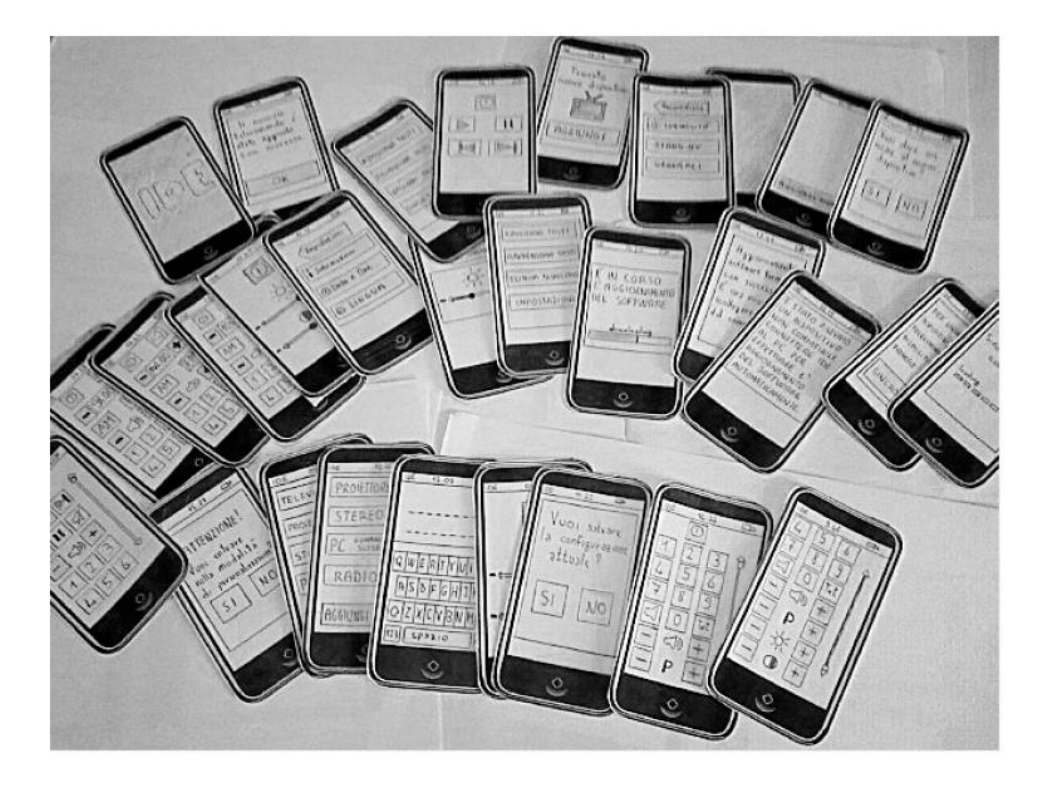

b.

## Prototipi ipertestuali (es. Powerpoint)

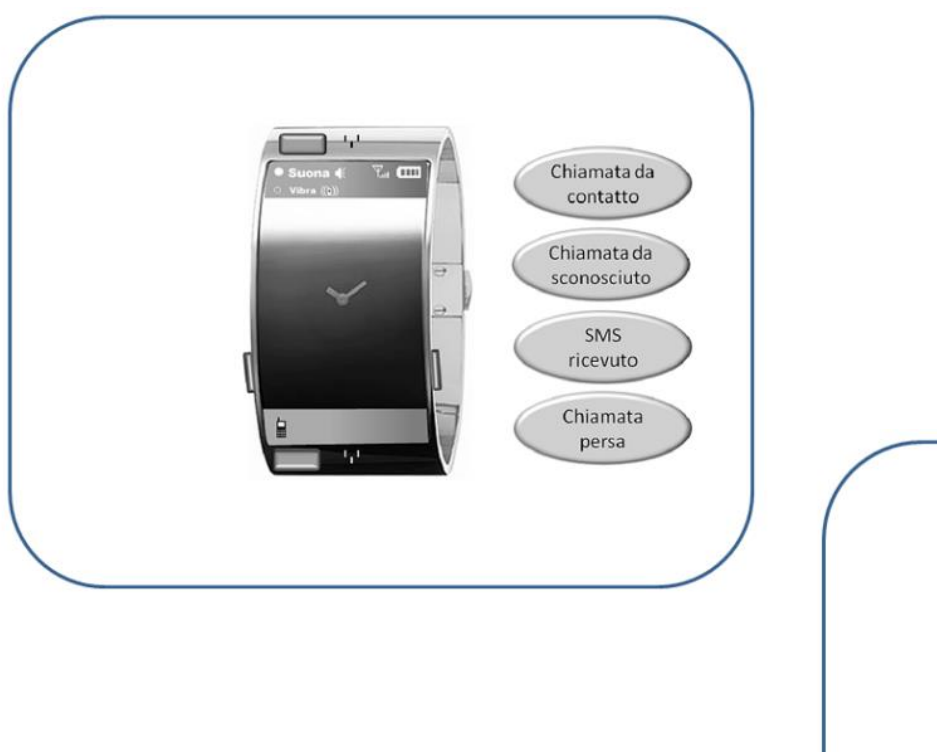

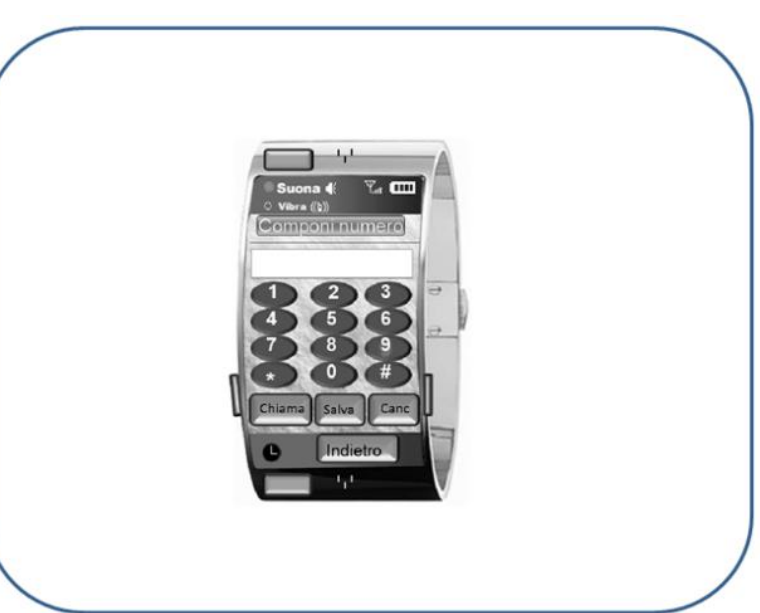

## Stencil per prototipi ipertestuali

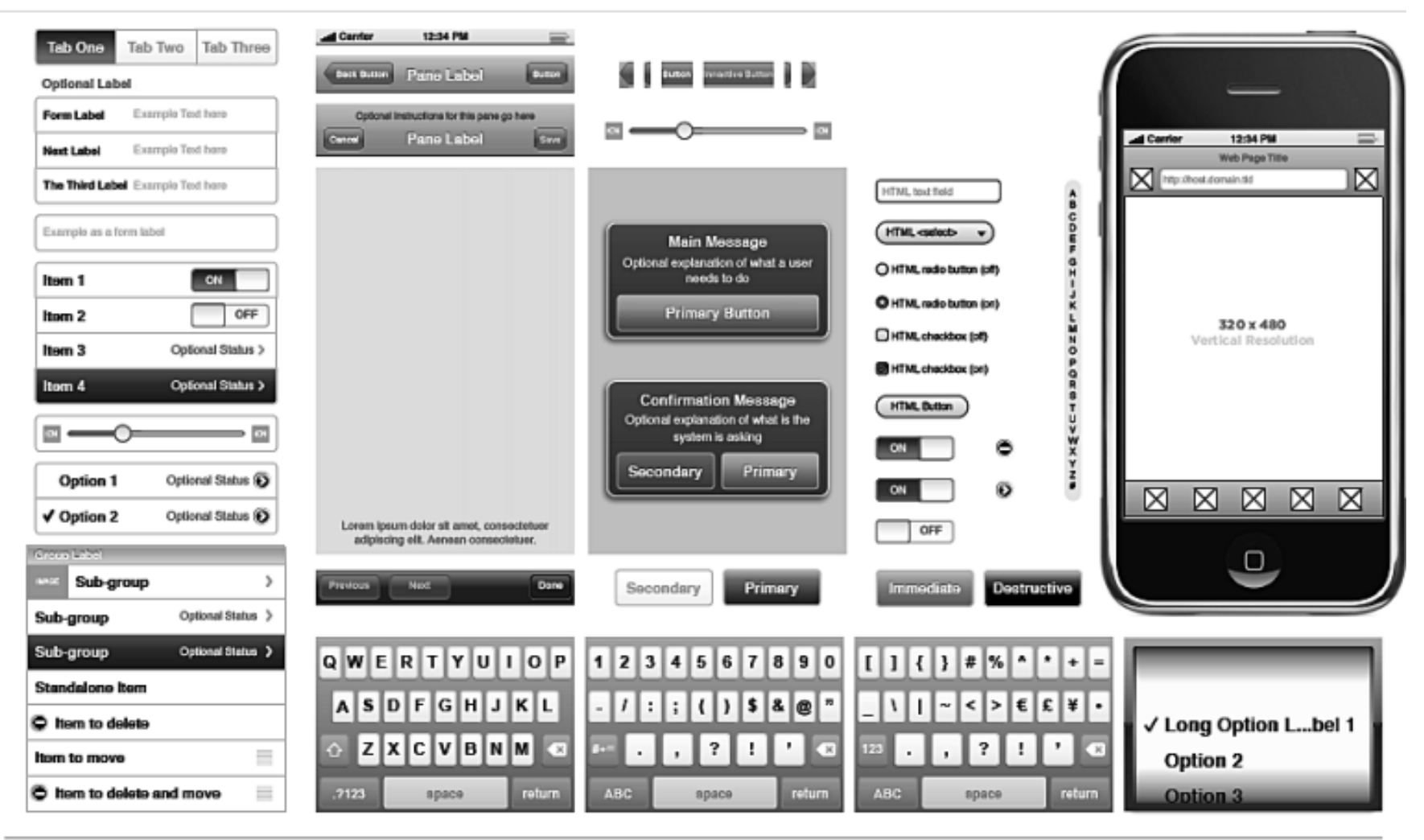

#### **OF DESIGN STENCILS**

http://design.yahoo.com

iPhone UI Elements ver. 1.0

## La grammatica dell'interfaccia

- $\blacktriangleright$  Information architecture
	- **Organizzazione delle informazioni**
- Layout
	- **Organizzazione degli spazi**
	- Ogni spazio ha una valenza informativa specifica ("cosa" contiene?)
	- ▶ Ogni spazio ha una valenza funzionale specifica ("a che cosa" serve?)

#### $\blacktriangleright$  Interaction

- Quali tecniche offro all'utente per interagire con i dati?
- ▶ Quali widget utilizzo?

## Interaction: cosa può fare l'utente?

- Leggere, visualizzare (testi, immagini, …)
- ▶ Analizzare (elenchi, tabelle, grafici, ...)
- Inserire (testo, numeri, date, …)
- ▶ Scegliere (da elenchi, liste, ...)
- Ricercare (partendo da criteri)
- ▶ Filtrare (su elenchi esistenti)
- ▶ Confermare (ok, annulla, inserisci, elimina, ...)
- ▶ Navigare (slideshow, paginazione, gruppi, tabs, ...)
- ▶ Selezionare (uno o più elementi, parti di testo, ...)
- ▶ Spostare (drag, swipe, ...)

# Controls / Widgets

- $\triangleright$  Button
- ▶ Text (but also numbers, dates, ...)
	- ▶ Single line / multiple lines
	- ▶ Display only / editable
- ▶ Radio buttons
- ▶ Check box
- $\blacktriangleright$  List box
	- Visible
	- ▶ Drop down
- ▶ Combo box

## Windows XP widgets

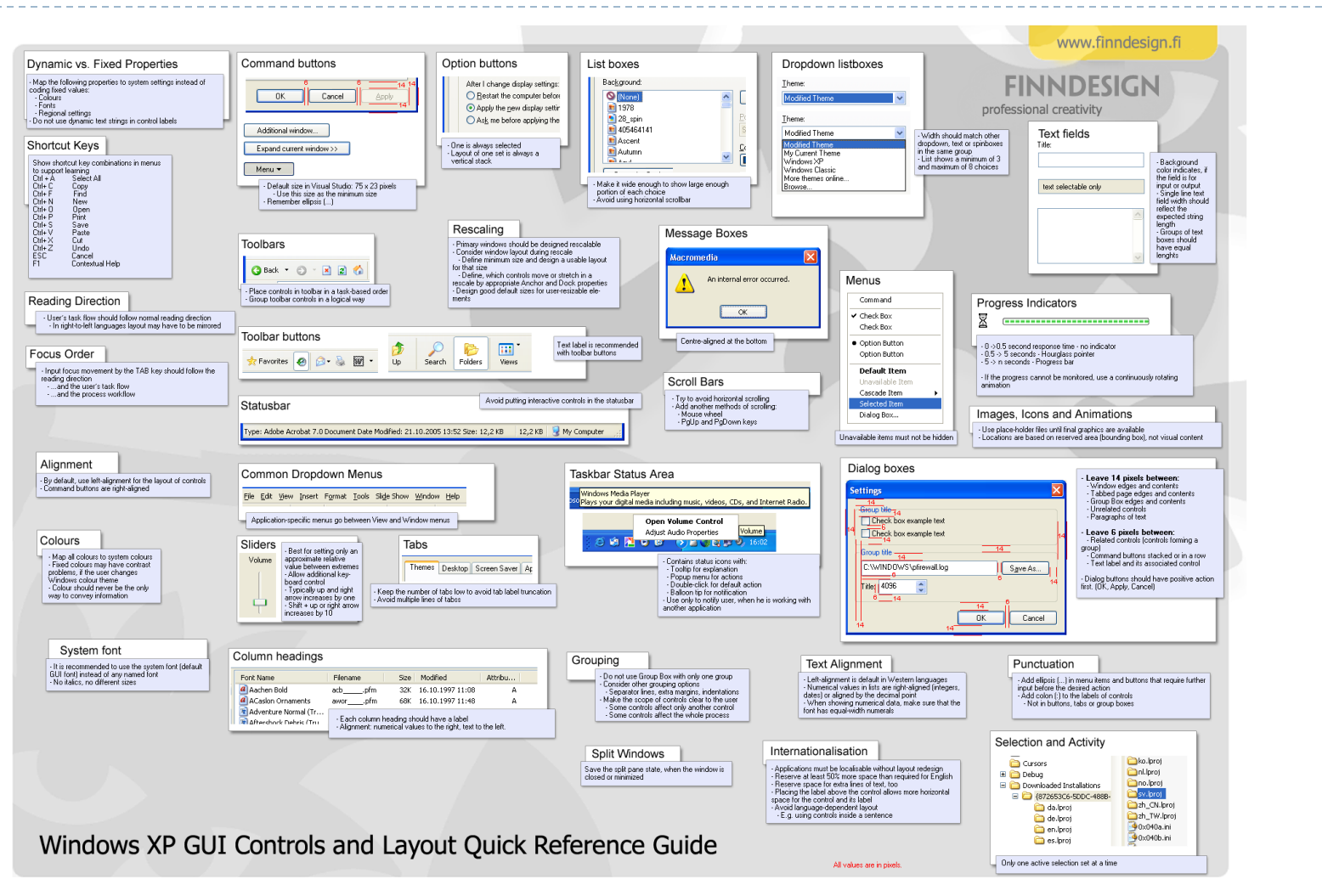

## JavaFX widgets

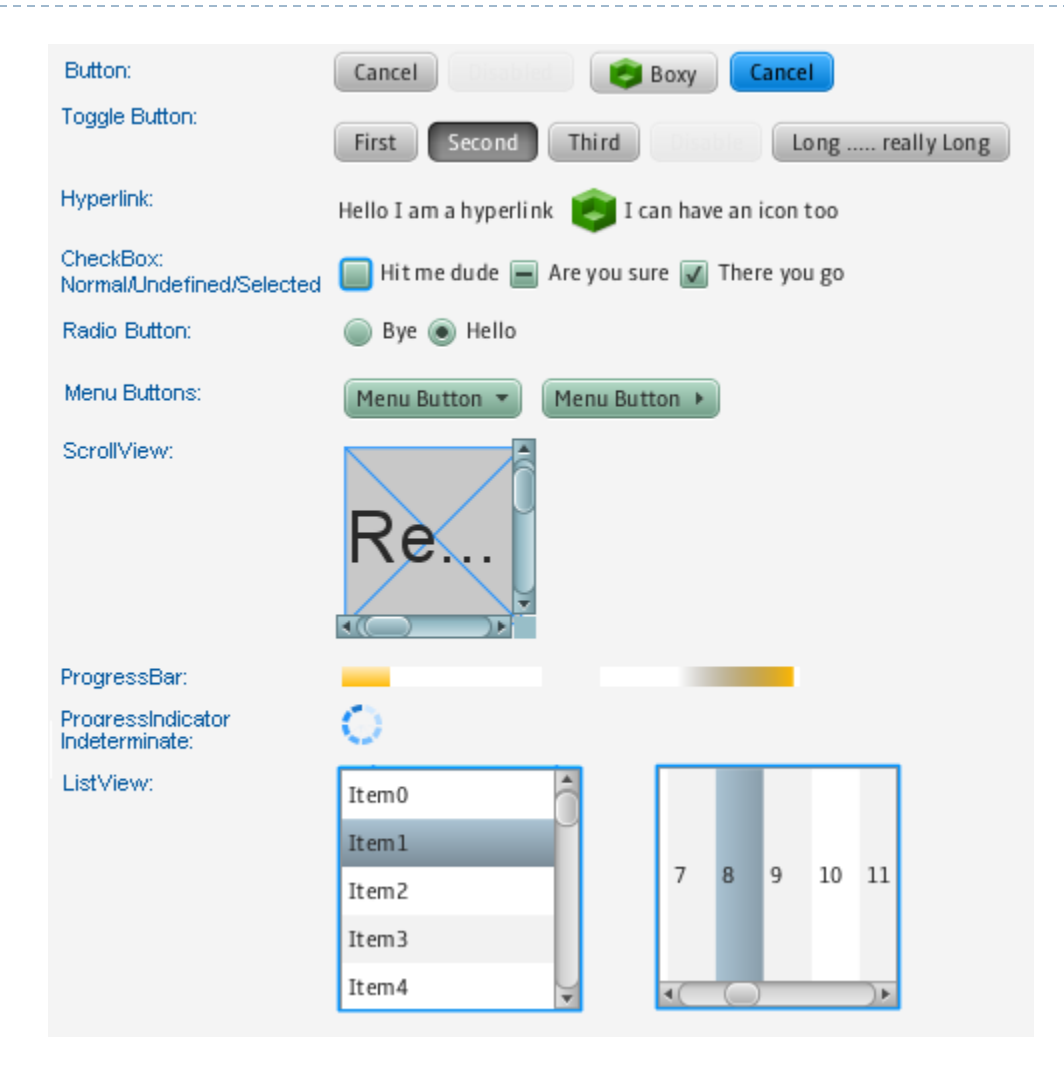

h.

## iPhone widgets

iPhone mockup toolkit (CS3) 28 Jan 2000

restaupark.com (makers of Notespark)

additional file MAGANI 44.0 **Tale**  $\mathbf{r}$ ma. **Address @ March 200 Title PERMIT AND INCOME.** mu **But Inn!** õ 10.57.88 **Like Inster** List item one **Jorna Slightly strange** List item two  $CFT$ **LON** Definitely strange Barn List item three  $\mathbf{O}$ **Aldresonation Aburt Selected lines** Incomprehensible List item four Abot leat good from **Bed Burns Bern with a volum** value in **Klassis Another item** Gray Button antony 101 Main Street **TELES** ....... ш **Green Bullon** Button **Burnie Bulletin Cancel Button** - -**Contract Contract** Time. . . . . . . . . Two:  $\Omega$  $\overline{\mathbf{s}}$ 155 Fri Jan 24 AM **Bem hvo** Cox Two Three 8399 ш  $6100$ <sub>1</sub>PM / Rom three Jan 25 **Three** Ores fwi. **Sun Jan 26**  $\overline{7}$ 05 **Bem four** n. **Tues** Pins 7077 œ October 29 2007 best met  $-$ afta deen three ъ. - 0 November aa. 2008 2009 **Bem four** December  $31.$ ٠ an. **PARTS CONTRACT**  $00000$ OWERTYUIOP  $0.6300$ 45 AM 馬 Q W E R T Y U I O P ASDEGHORD  $A$  S D F G H J K L **GG FM** e. **ZXCVBNW** 15 ZXCVBNM  $\overline{ }$ c in to unice  $-0.0000$ **North TLES** 

AX tierns have been redriews as vectors with the exception of the picture of the iPhone device and the background of the start screen.

 $\blacktriangleright$ 

## Android widgets

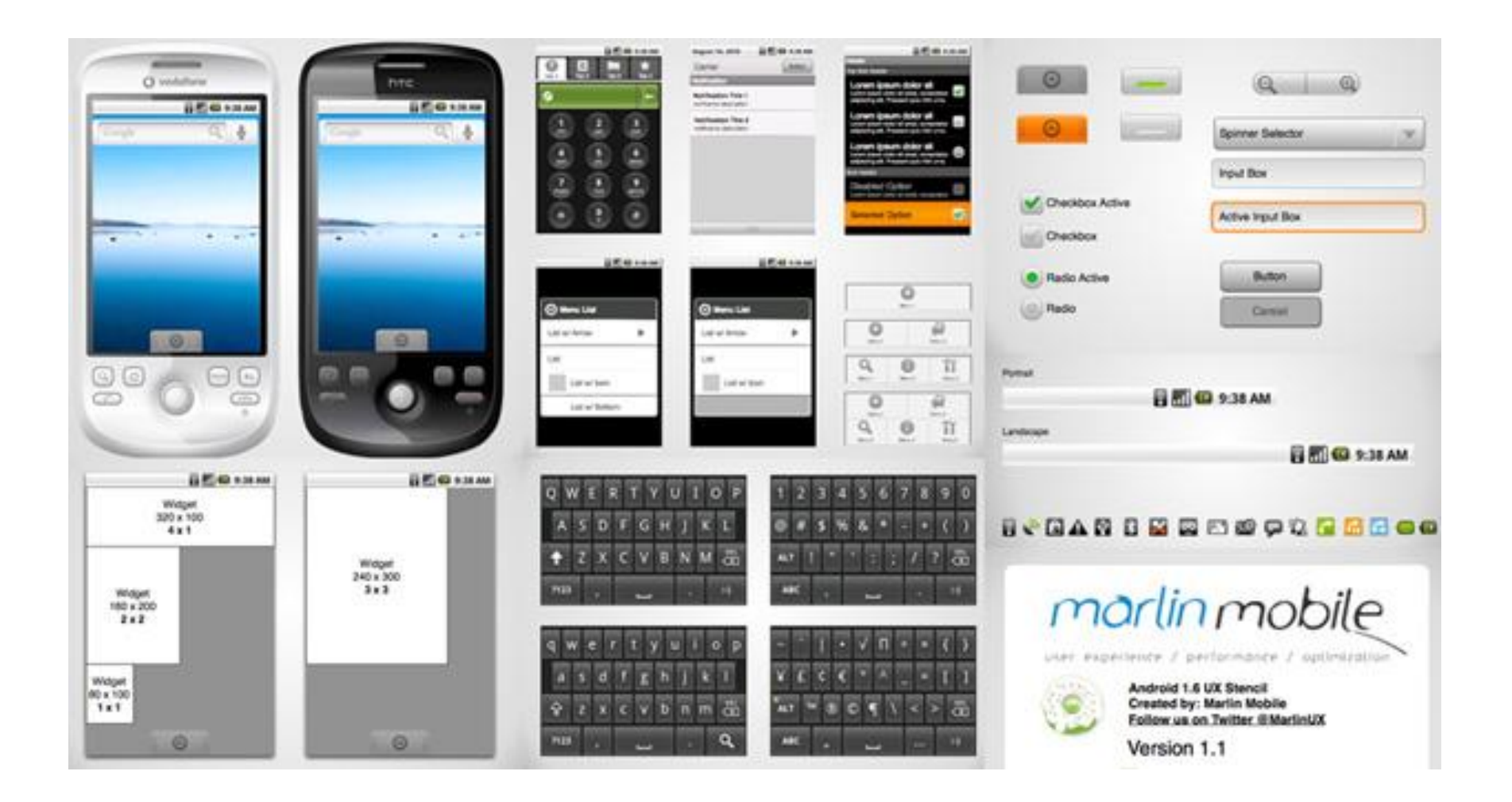

ь

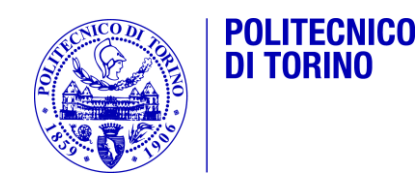

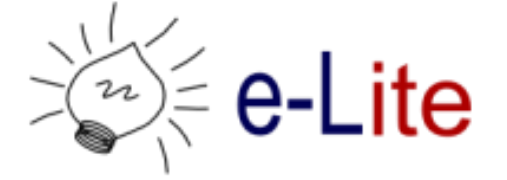

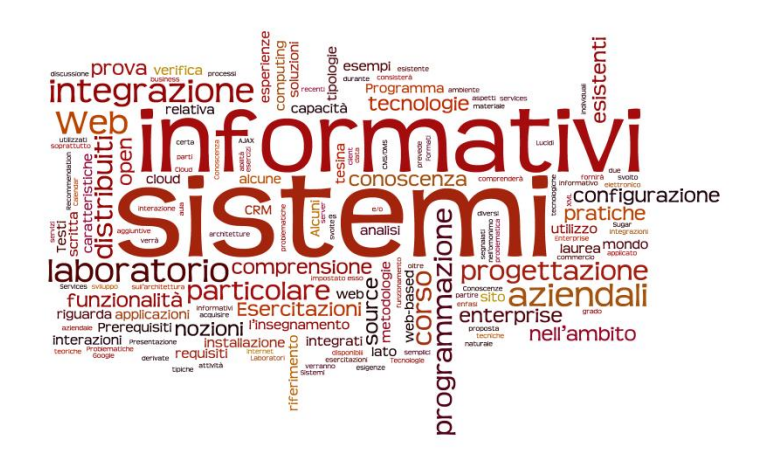

## Mockup design guidelines

Sistemi Informativi Aziendali – A.A. 2012/2013

## Choosing controls

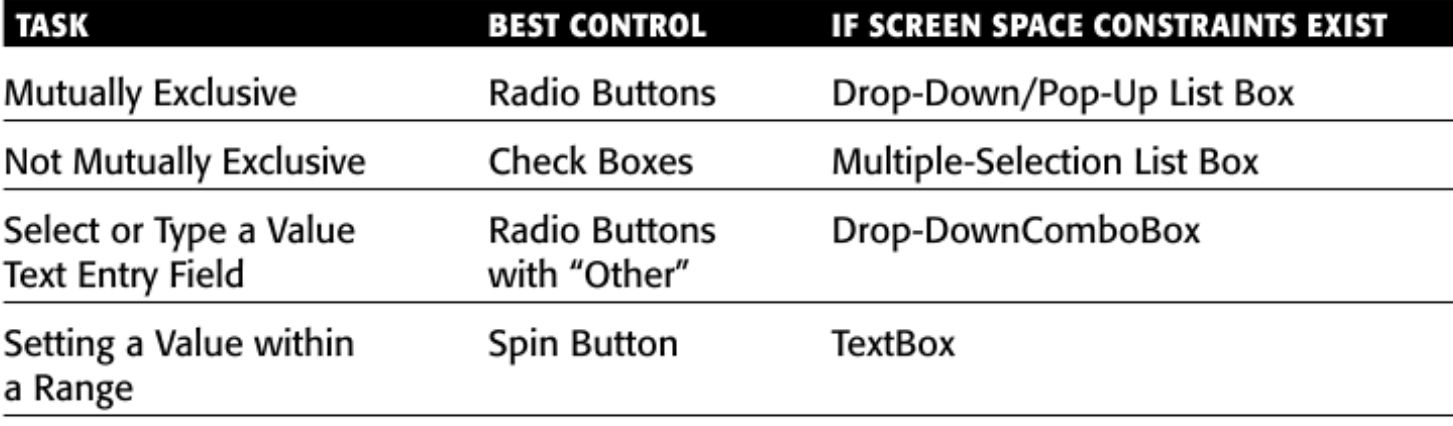

From Johnsgard et al. (1995).

h.

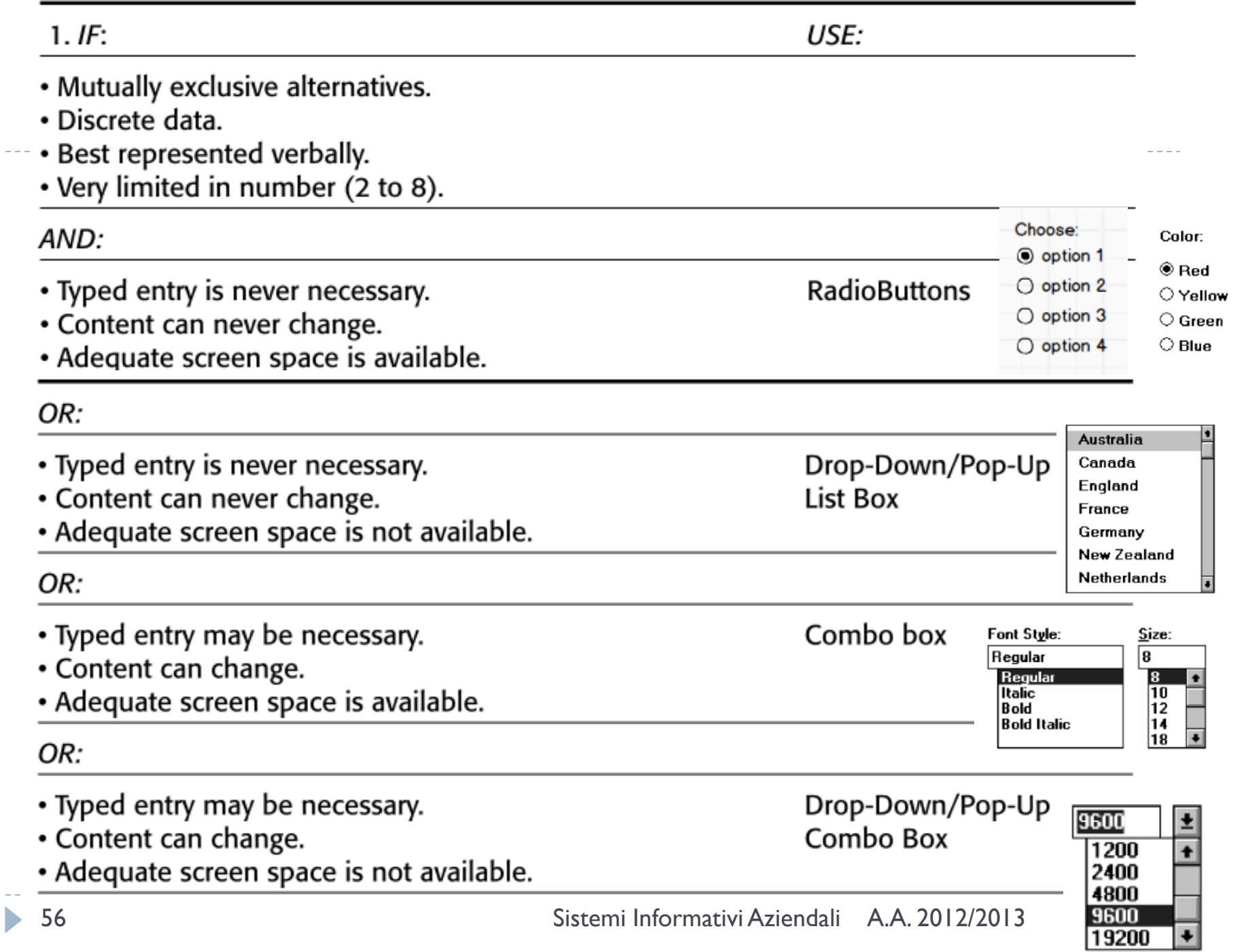

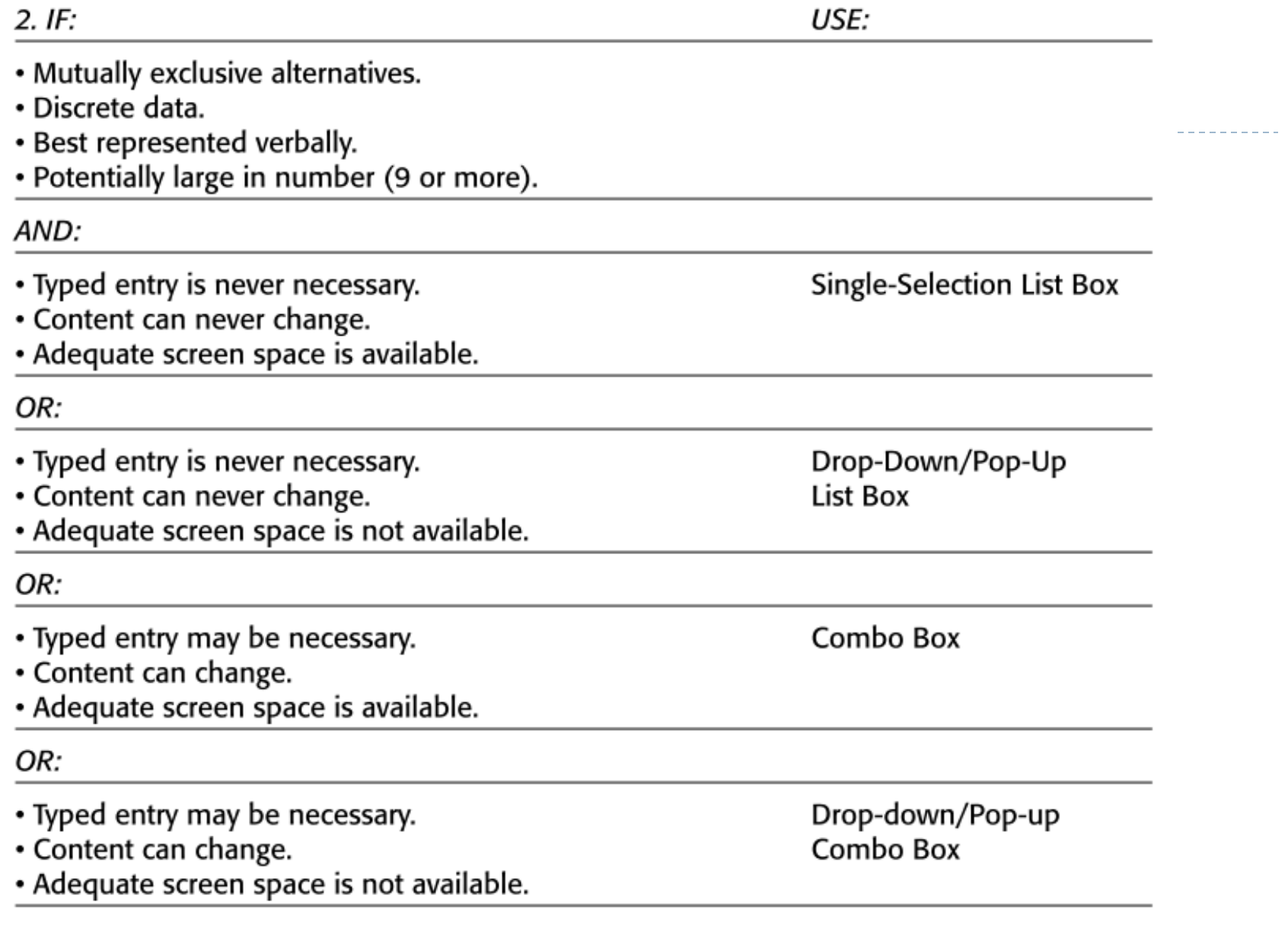

 $\blacktriangleright$ 

 $- - - -$ 

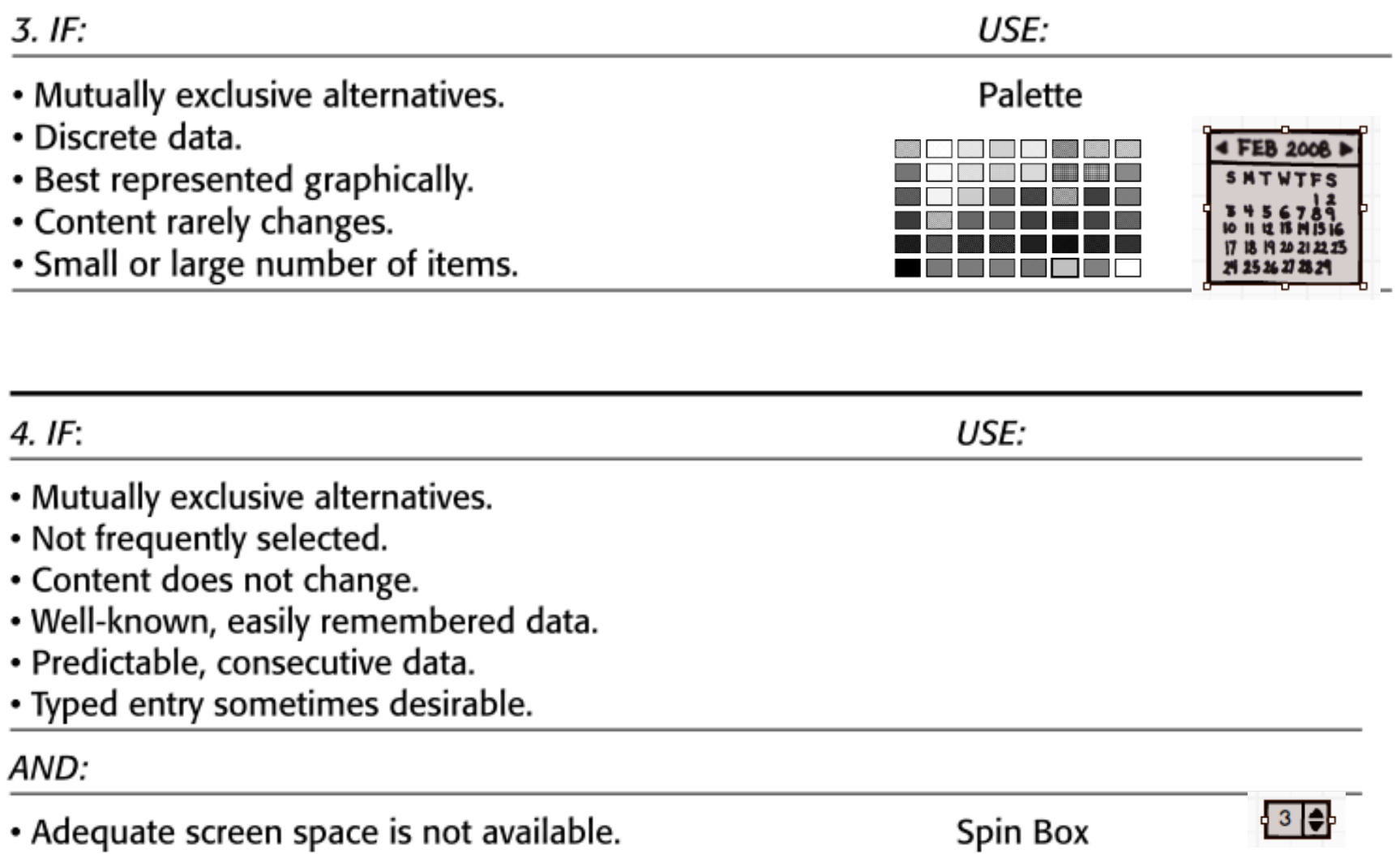

#### OR:

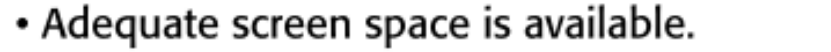

Combo Box

 $\blacktriangleright$ 

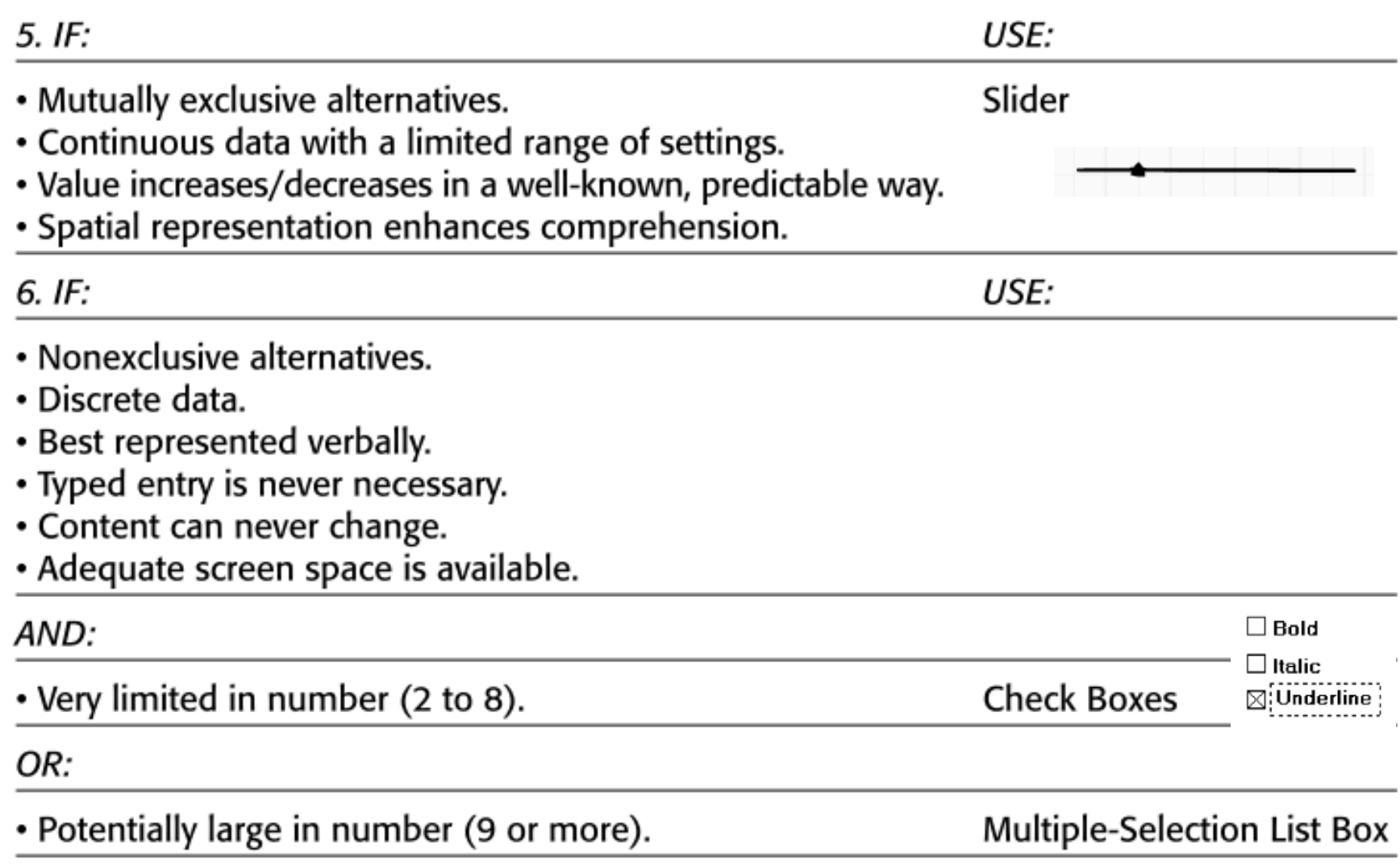

# Grouping

- Border
- ▶ Tabs
- ▶ Accordion
- ▶ Pop-up
- ▶ Menu

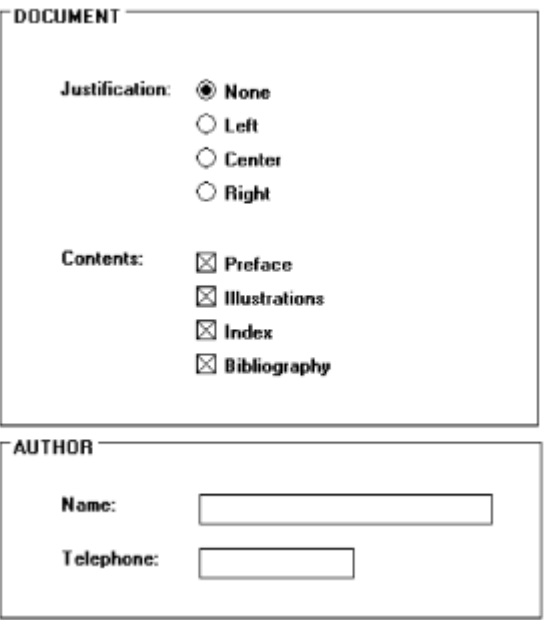

## Layout

- Gerarchia degli spazi
- Riconoscibilità delle funzioni
- ▶ Spazi
- Include la navigazione
- ▶ "Scannable"
- Adattabile al dispositivo?

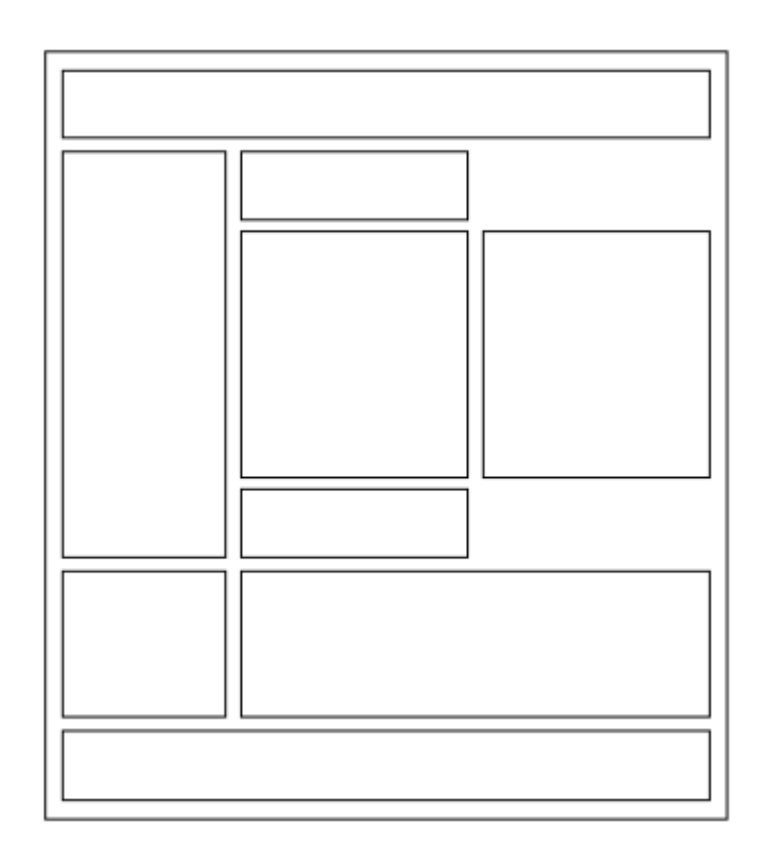

## Use cases vs UI Mockups

- Use cases (normally) describe round-trips between the system and the user
	- System-to-user:
		- ▶ Some information to show (for the user to read/view)
		- A set of interactive controls
	- ▶ User-to-system
		- ▶ Some specific data (provided by means of interaction with the controls)
- **Main** requirement: UI elements should be consistent with the exchanged data
- Secondary requirements: UI elements should be used correctly, maximizing usability

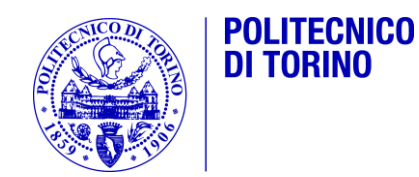

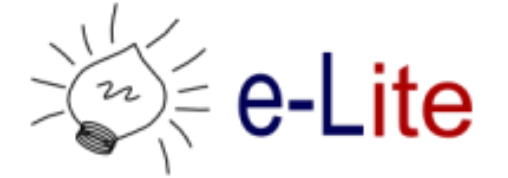

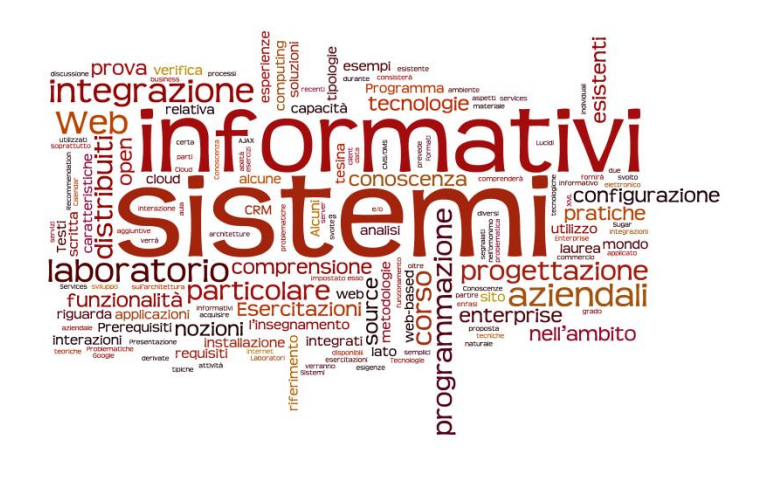

#### Esempi

#### Sistemi Informativi Aziendali – A.A. 2012/2013

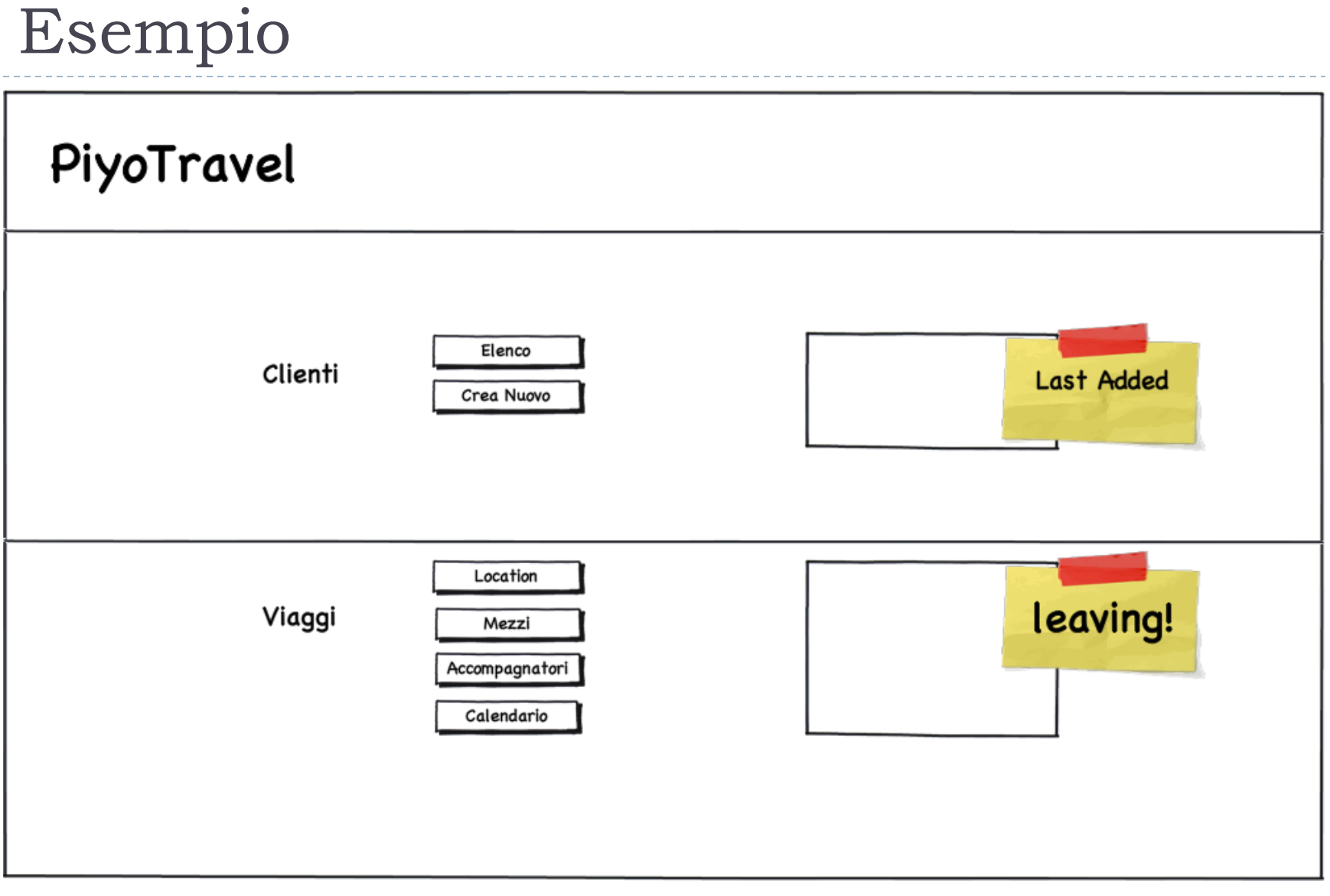

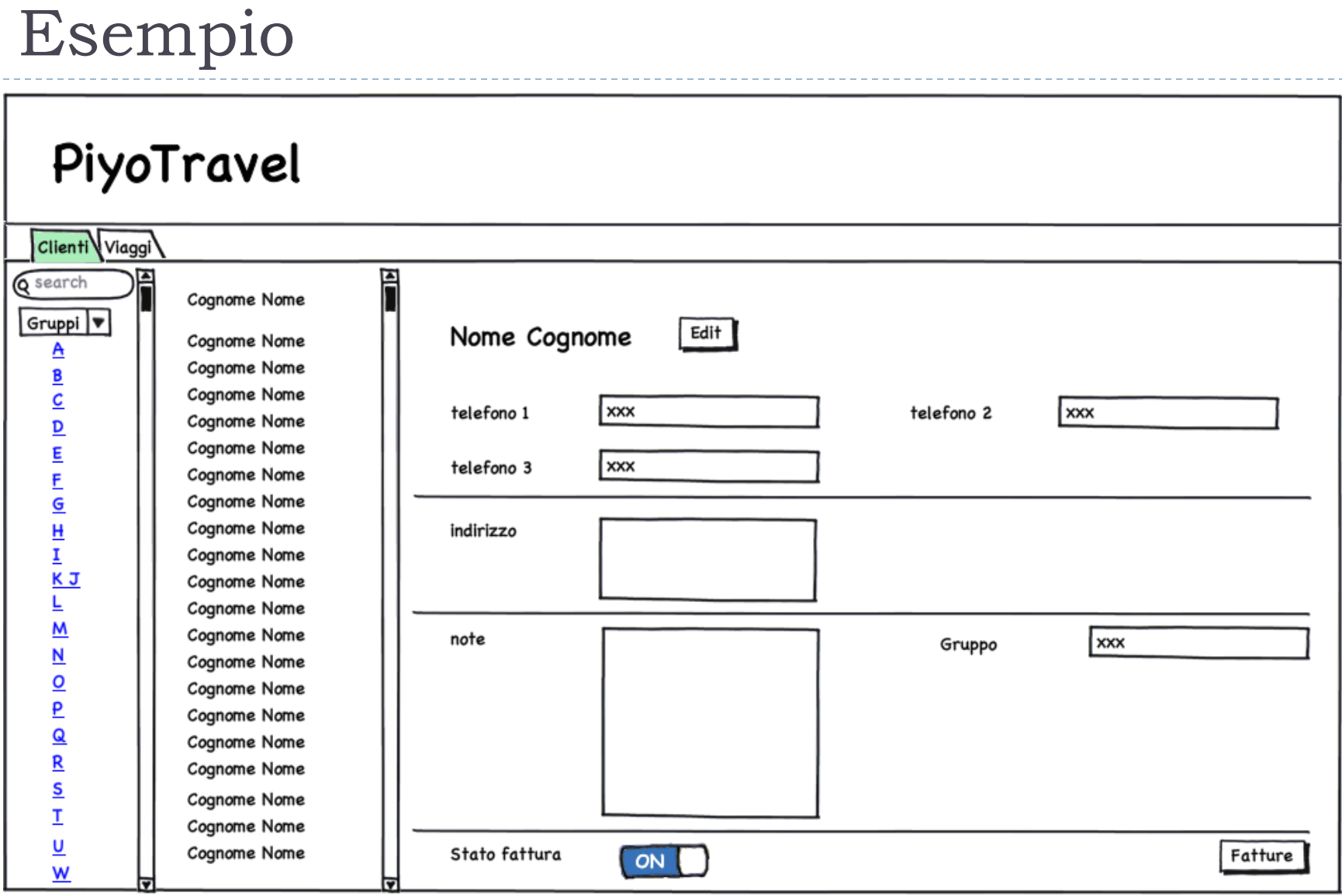

 $\blacktriangleright$ 

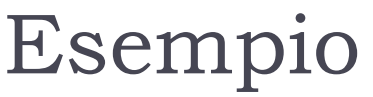

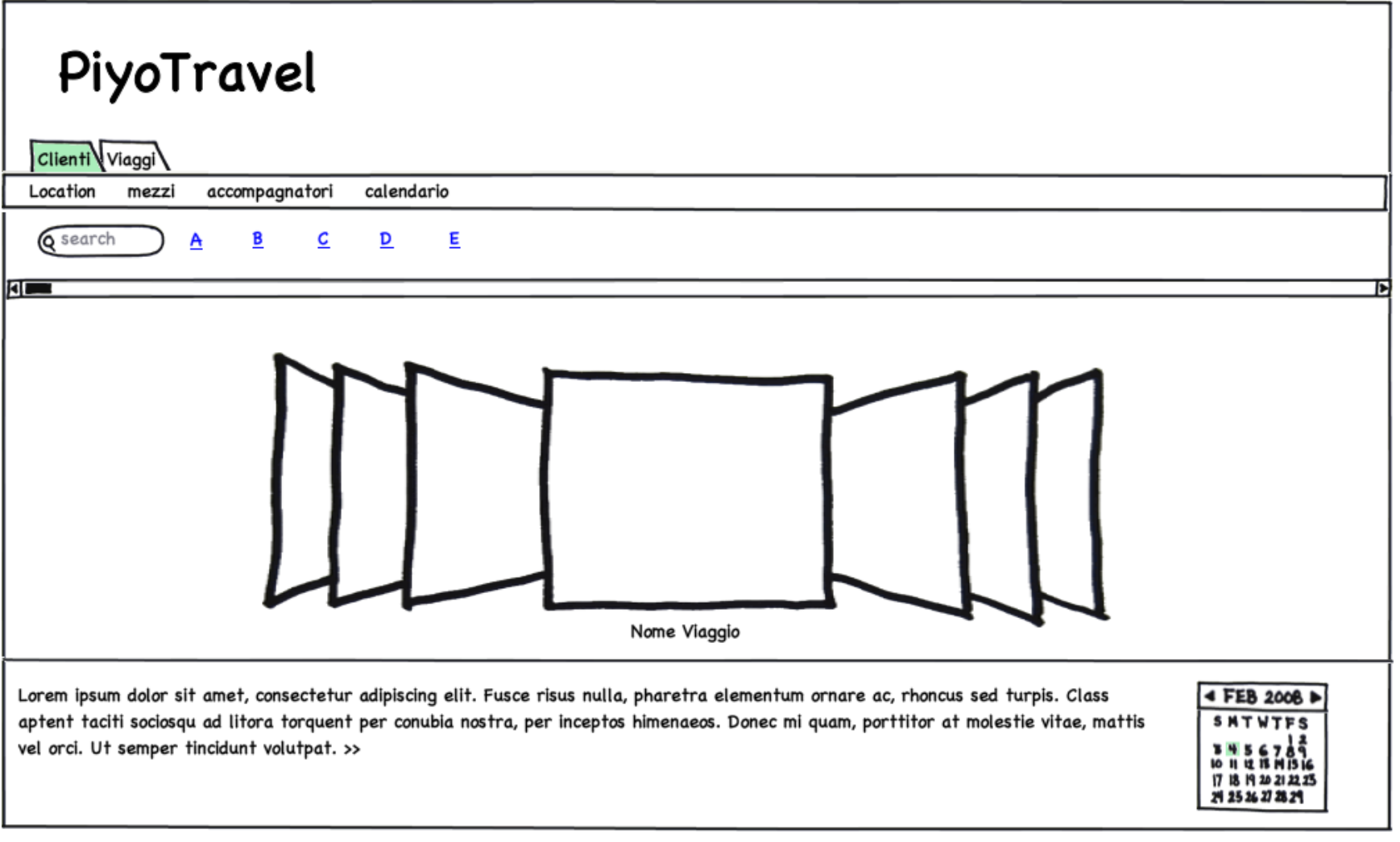

-------------------

### Look & Feel

 $\blacktriangleright$ 

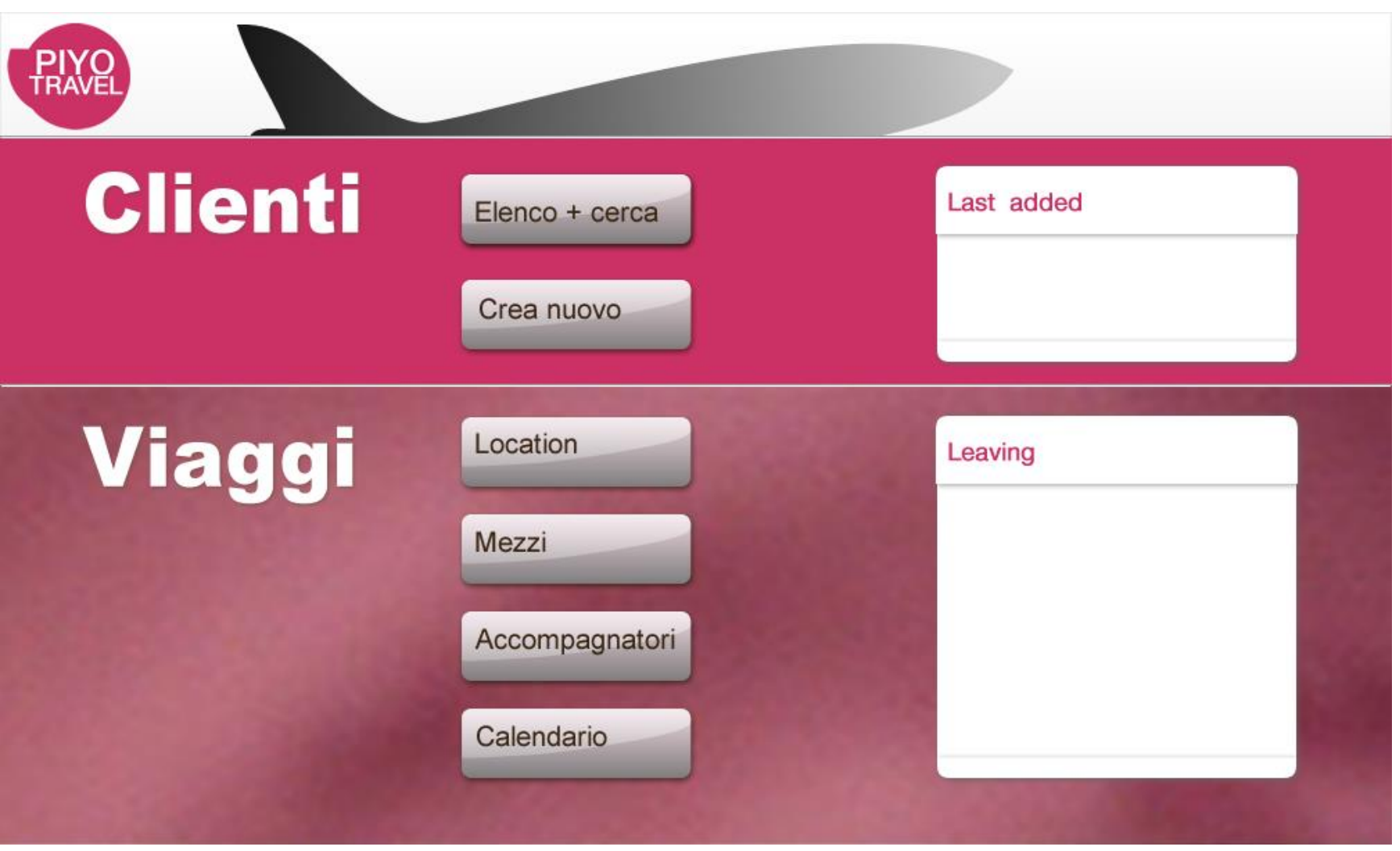

## Pattern: alcuni esempi

- Menu' di navigazione
- **Login e registrazione**
- Search e pagine di risultati
- ▶ Paging o scrolling
- ▶ Date Picker o Compilazione
- ▶ Call for action

## Pattern References

- http://quince.infragistics.com/
- ▶ http://interface.fhpotsdam.de/infodesignpatterns/patterns.php
- ▶ http://www.welie.com/patterns/index.php
- http://patterntap.com/

## Best Practice: alcuni esempi

- ▶ Gestione dello spazio: all in one window, scrolling, ridimensionamento
- ▶ Selezione degli oggetti: selezioni multiple da liste, drag&drop, comandi da tastiera
- Messaggi di errore
- ▶ Pannelli: accordion, modal panel (LightBox)
- Wizard

## Riferimenti e fonti

- ▶ Facile da Usare Una Moderna Introduzione all'Ingegneria dell'Usabilità, R. Polillo, http://www.slideshare.net/rpolillo/facile-da-usare-unamoderna-introduzione-allingegneria-dellusabilit
- ▶ The Essential Guide to User Interface Design: An Introduction to GUI Design Principles and Techniques , W.O. Galitz, Wiley, 2007, ISBN: 978-0-470-05342-3
- http://www.slideshare.net/guestc86d7a4/progettazione-diinterfaccie-e-tassonomia

## Licenza d'uso

- Queste diapositive sono distribuite con licenza Creative Commons "Attribuzione - Non commerciale - Condividi allo stesso modo 2.5 Italia (CC BY-NC-SA 2.5)"
- Sei libero:
	- di riprodurre, distribuire, comunicare al pubblico, esporre in pubblico, rappresentare, eseguire e recitare quest'opera
	- di modificare quest'opera
- Alle seguenti condizioni:
	- **Attribuzione** Devi attribuire la paternità dell'opera agli autori originali e in modo tale da non suggerire che essi avallino te o il modo i cui tu usi l'opera.
	- **Non commerciale** Non puoi usare quest'opera per fini commerciali.
	- **Condividi allo stesso modo** Se alteri o trasformi quest'opera, o se la usi per crearne un'altra, puoi distribuire l'opera risultante solo con una licenza identica o equivalente a questa.
- <http://creativecommons.org/licenses/by-nc-sa/2.5/it/>

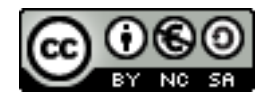

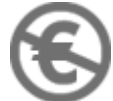